**2023/**Setembro

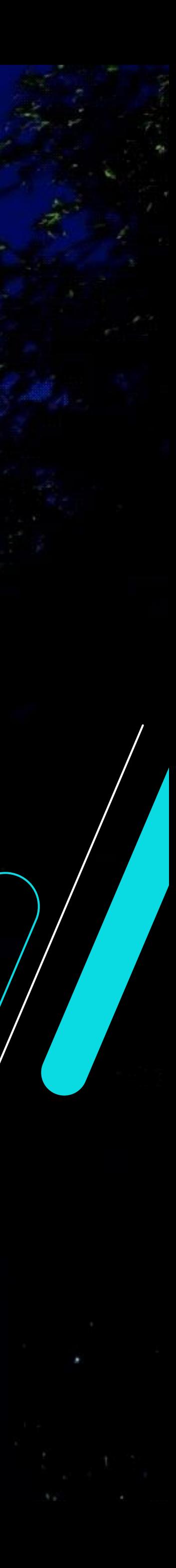

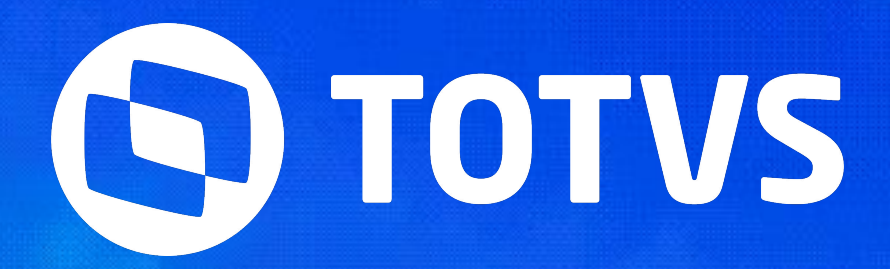

# **Além dos Algoritmos: Desvendando o Poder da Inteligência Artificial SEMANA BACKOFFICE DATASUL**

Giovani Zamboni

# 01 O QUE É IA?

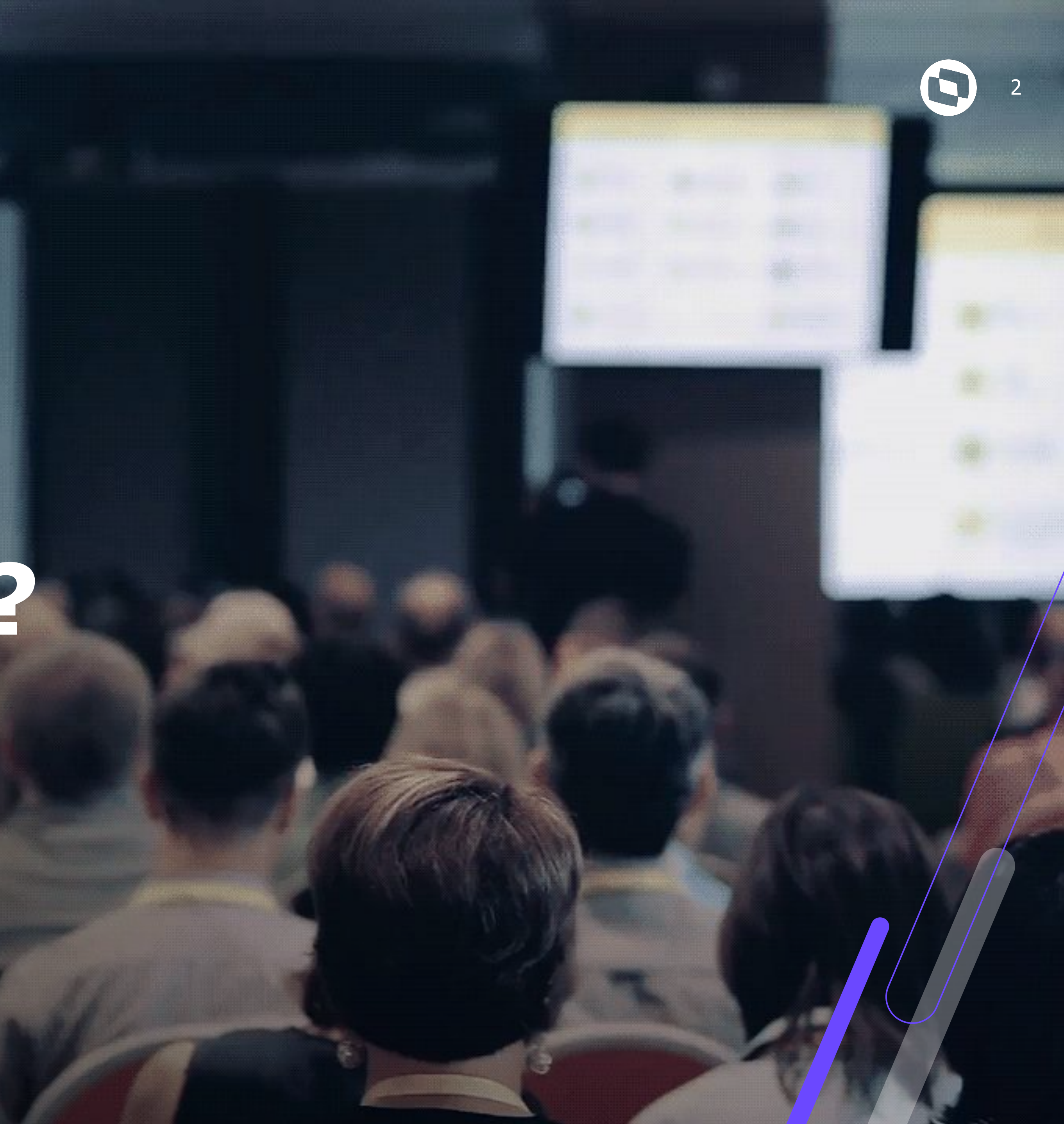

**Ou imitar o pensamento ou raciocínio humano.** 

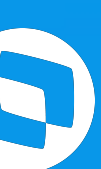

# **É criar sistemas que fazem computadores pensar**

IIII

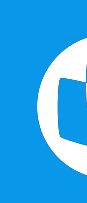

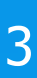

IIII

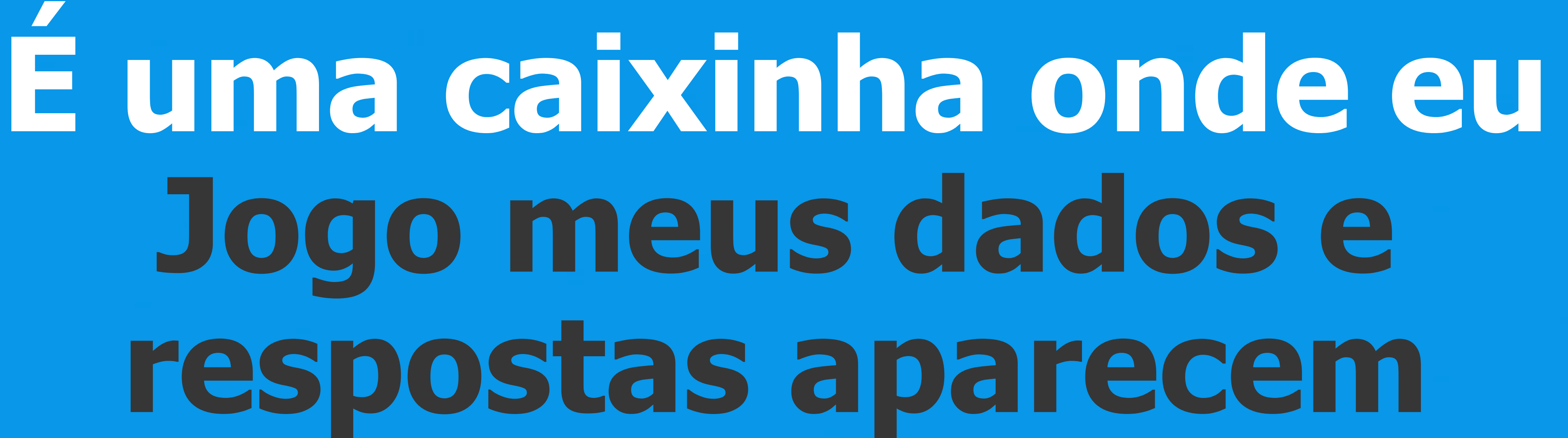

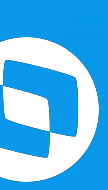

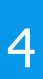

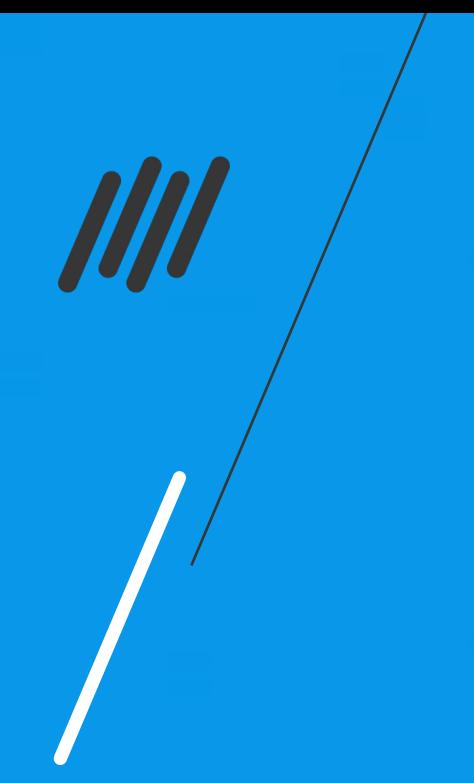

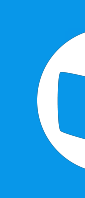

# **ChatGPT®**

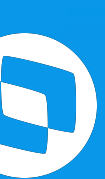

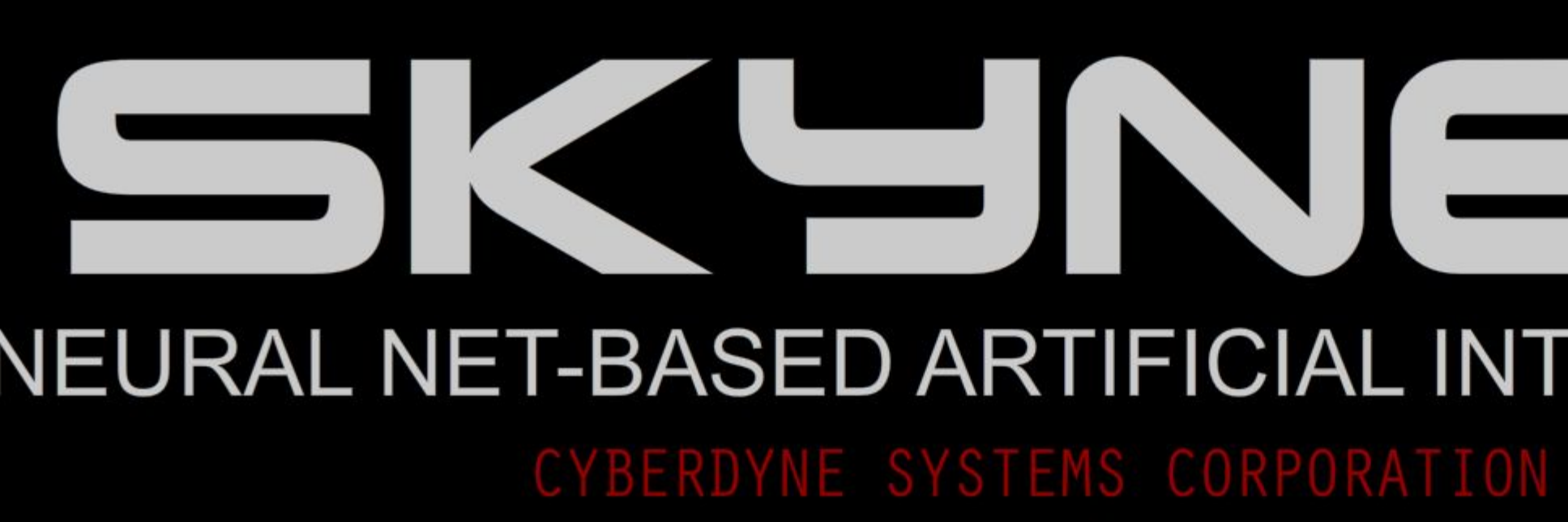

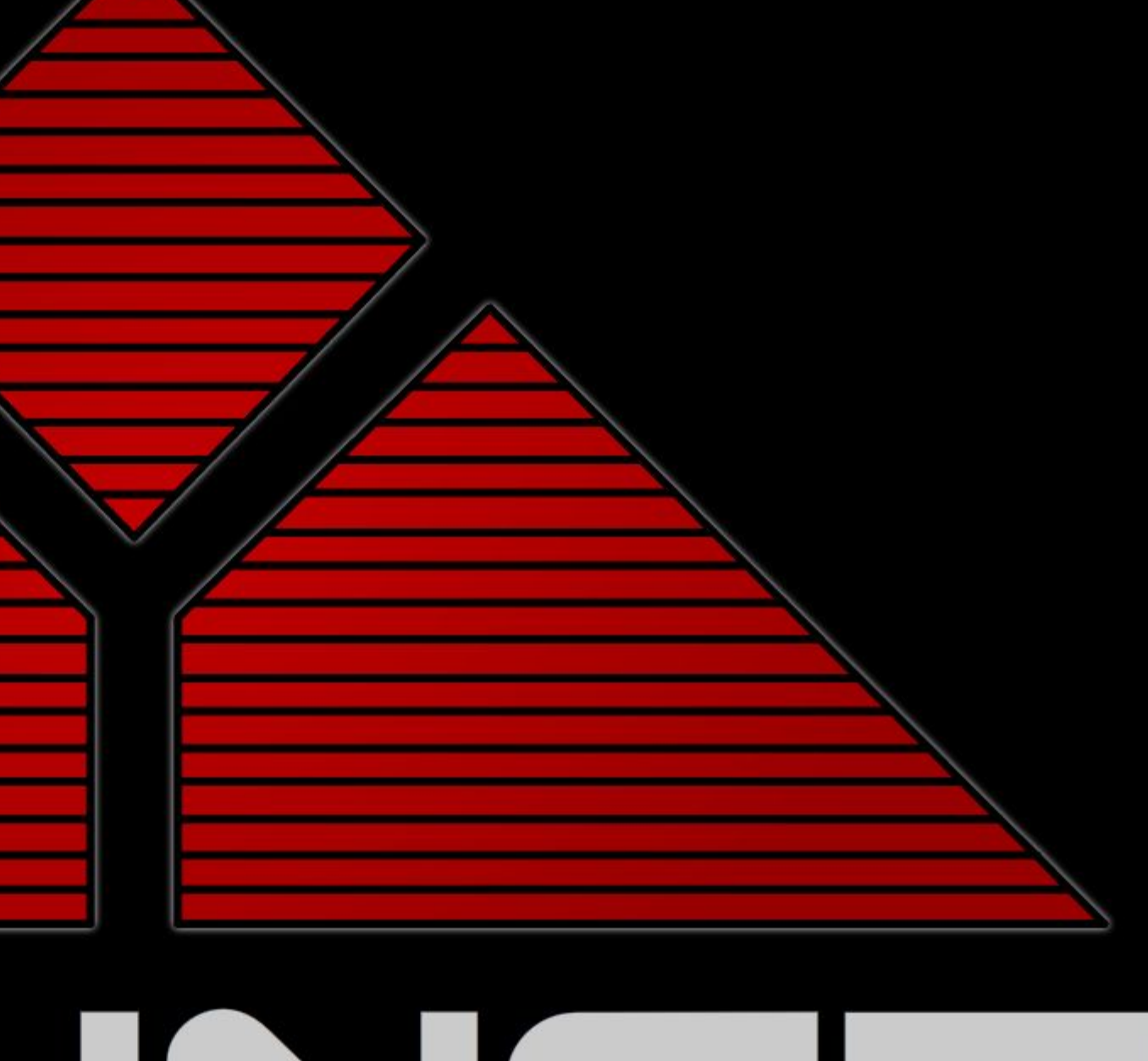

# SCHI NEURAL NET-BASED ARTIFICIAL INTELLIGENCE

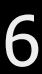

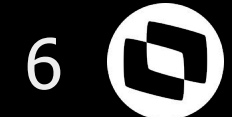

CAR ANTICO

7

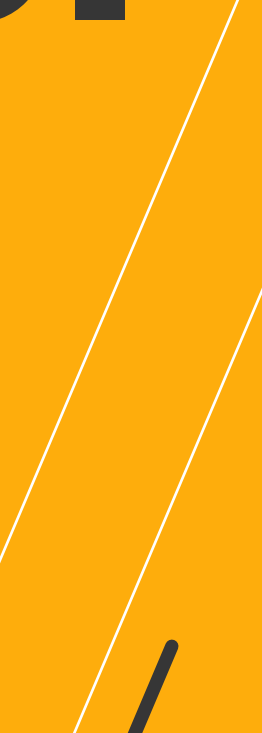

**A IA se dedica a estudar e criar sistemas que são**  capazes de imitar e/ou reproduzir o comportamento humano na tomada de decisão ou execução de tarefas.

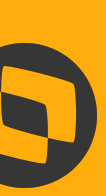

# **Inteligencia Artificial é um campo da ciência da computação.**

### 8

A ciência da computação desempenha um papel central na IA, fornecendo as bases teóricas e práticas para o desenvolvimento de algoritmos, modelos e técnicas computacionais para simular a inteligência humana

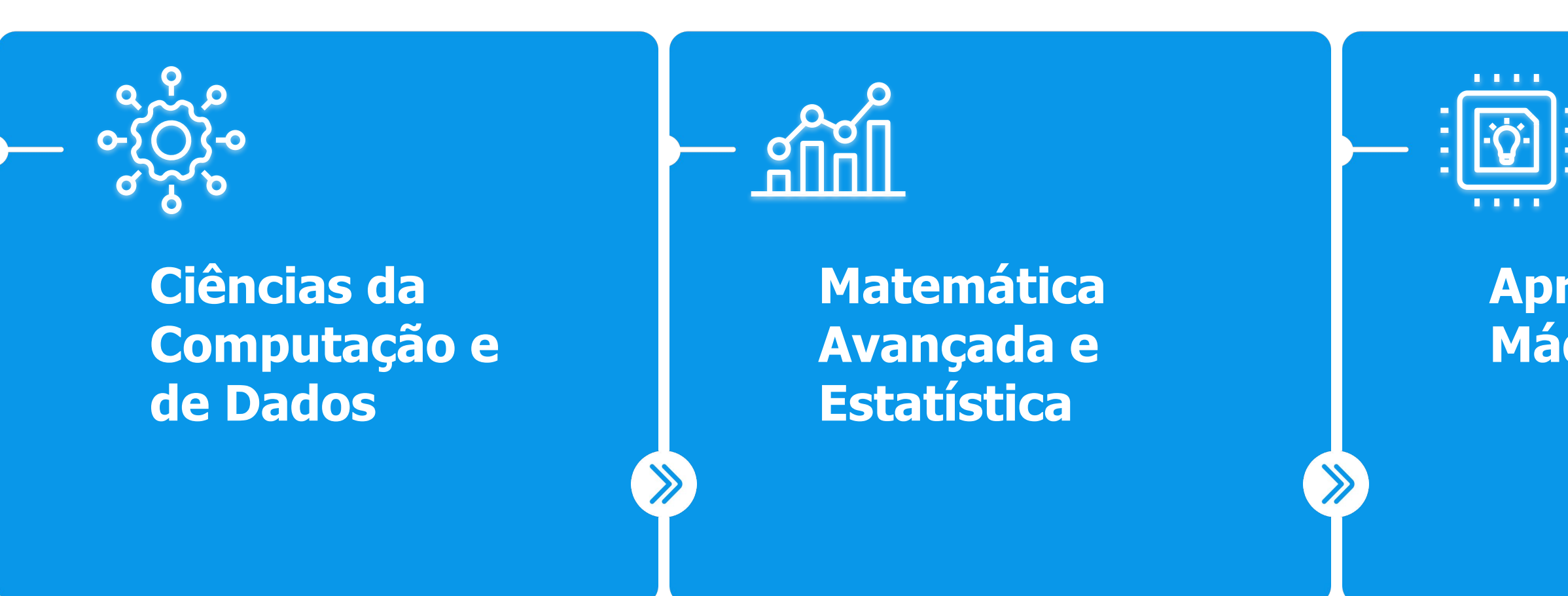

## **Campos de estudo da IA** e faltou espaço…

A matemática e a estatística fornecem os fundamentos teóricos para a modelagem e análise de algoritmos de IA, incluindo aprendizagem de máquina, redes neurais e processamento de dados.

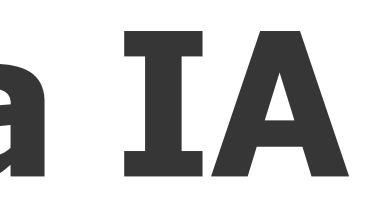

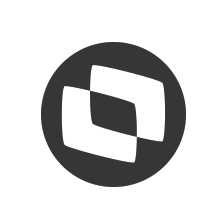

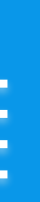

A aprendizagem de máquina é uma subárea da IA que se concentra no desenvolvimento de algoritmos que permitem aos computadores aprender e melhorar com base em dados. Isso envolve a aplicação de **técnicas estatísticas** e **algoritmos de otimização**.

Concentra no desenvolvimento de algoritmos e técnicas para que os computadores compreendam e processem a linguagem e visão humana.

A ciência cognitiva estuda os processos mentais e a inteligência humana, e suas contribuições para a IA estão relacionadas à compreensão e modelagem dos processos cognitivos para o desenvolvimento de sistemas inteligentes

### **Aprendizagem de Máquina**

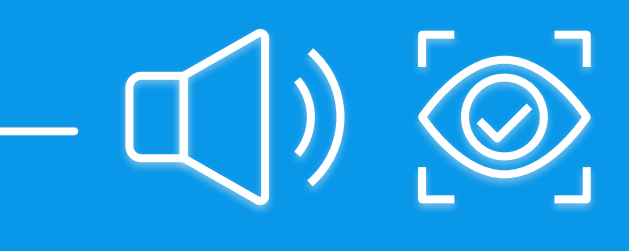

**Linguística e Visão Computacional**

### **Ciências da Mente e Cognitivas**

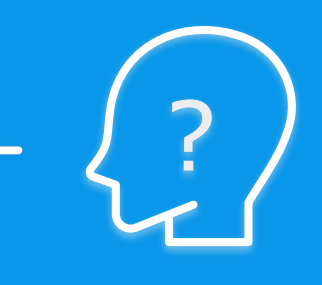

**A arte de capturar dados heterogêneos,** transformá-los e através de muita **estatística** e **matemática** avançada, simular ou **imitar** o processo cognitivo do **ser humano**.

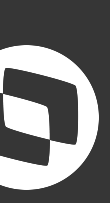

# **Simplificando, IA é Planning+Data+Math+CPU**

9

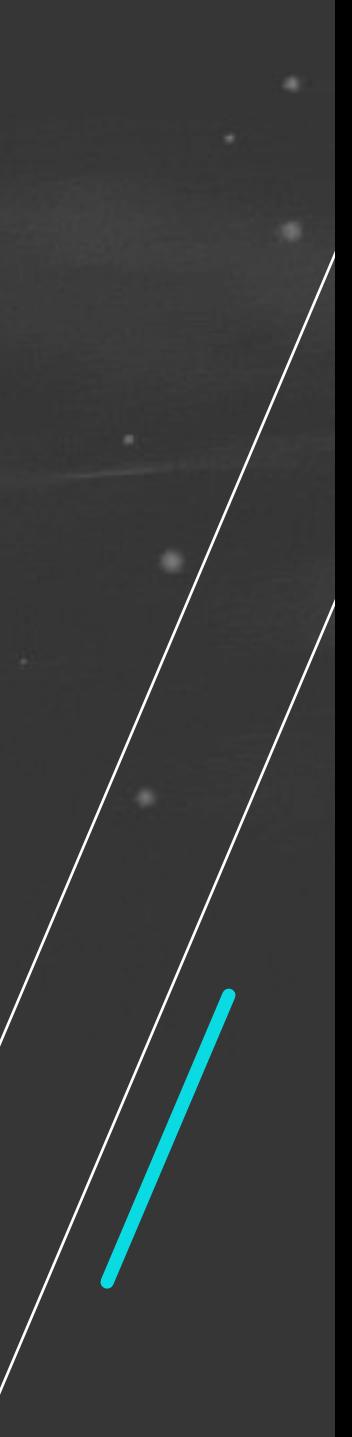

# **Como se faz uma IA?**

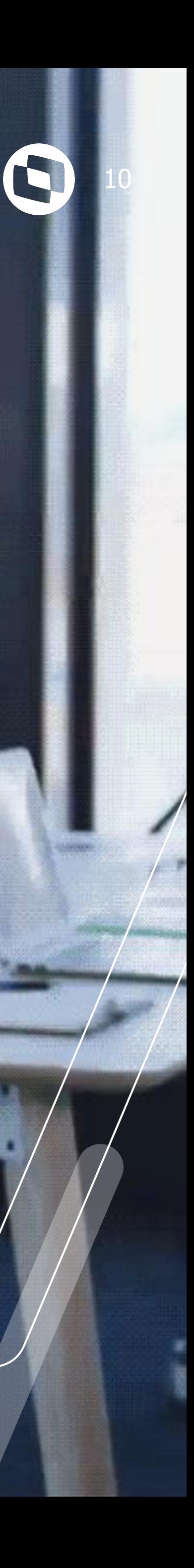

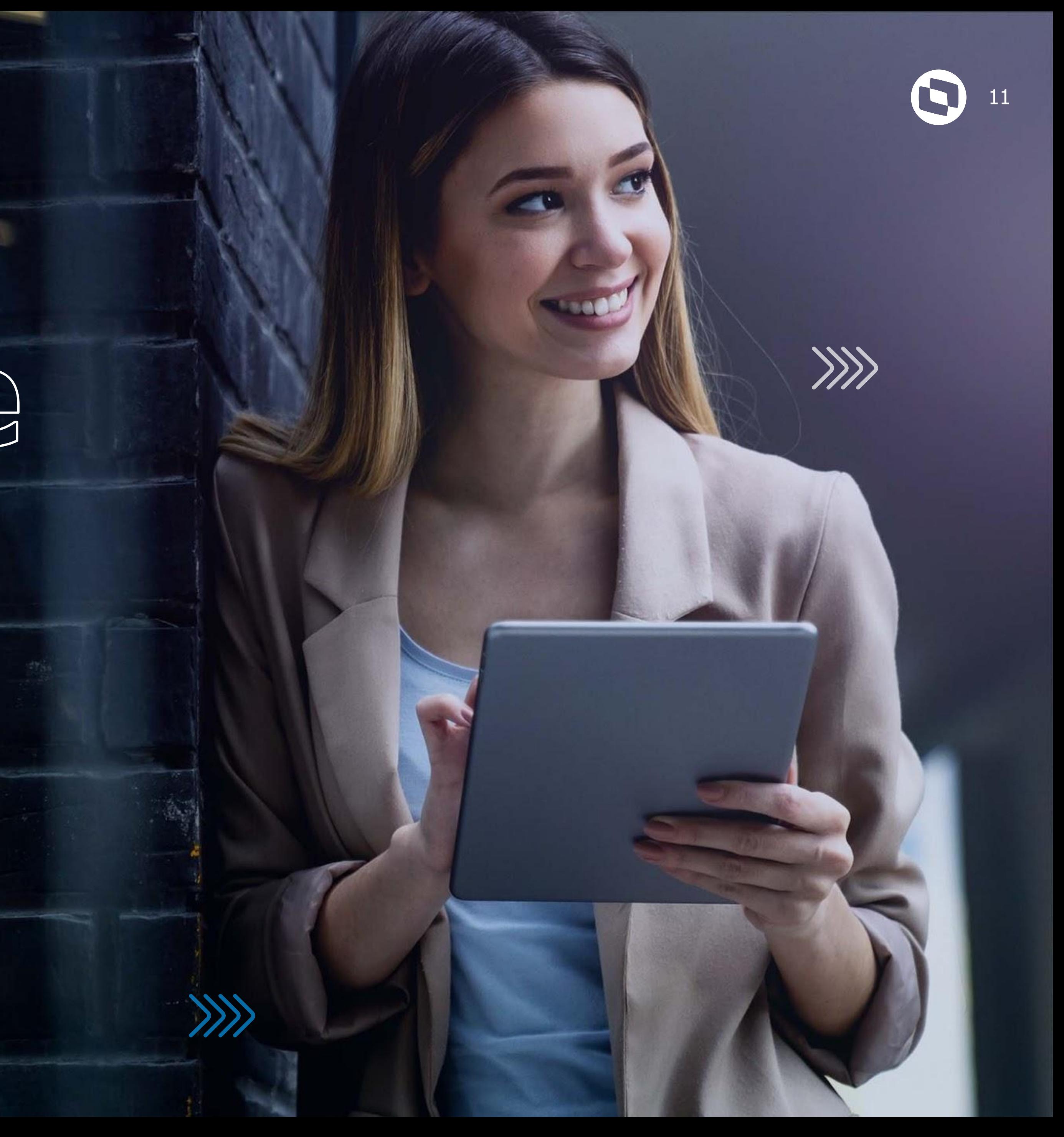

**Essa é a pessoa especializada em coletar**, **analisar** e **interpretar** grandes volumes de **dados** para obter **insights** e tomar decisões informadas. Para cumprir suas responsabilidades, o profissional utiliza uma combinação de conhecimentos em **estatística**, **matemática**, **programação** e domínio de **ferramentas** e técnicas **específicas.**

# Clentista de **dados**

- Planejamento e definição de objetivos
	- Coleta e identificação de fonte de dados
	- Entendimento e sanitização

- Análise de dados, seleção de modelos, desenvolvimento, treinamento e otimização
- Emissão de insights e/ou novas rotinas de IA para uso

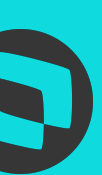

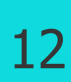

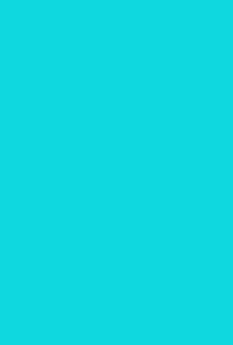

## *IIII* Projeto típico de IA

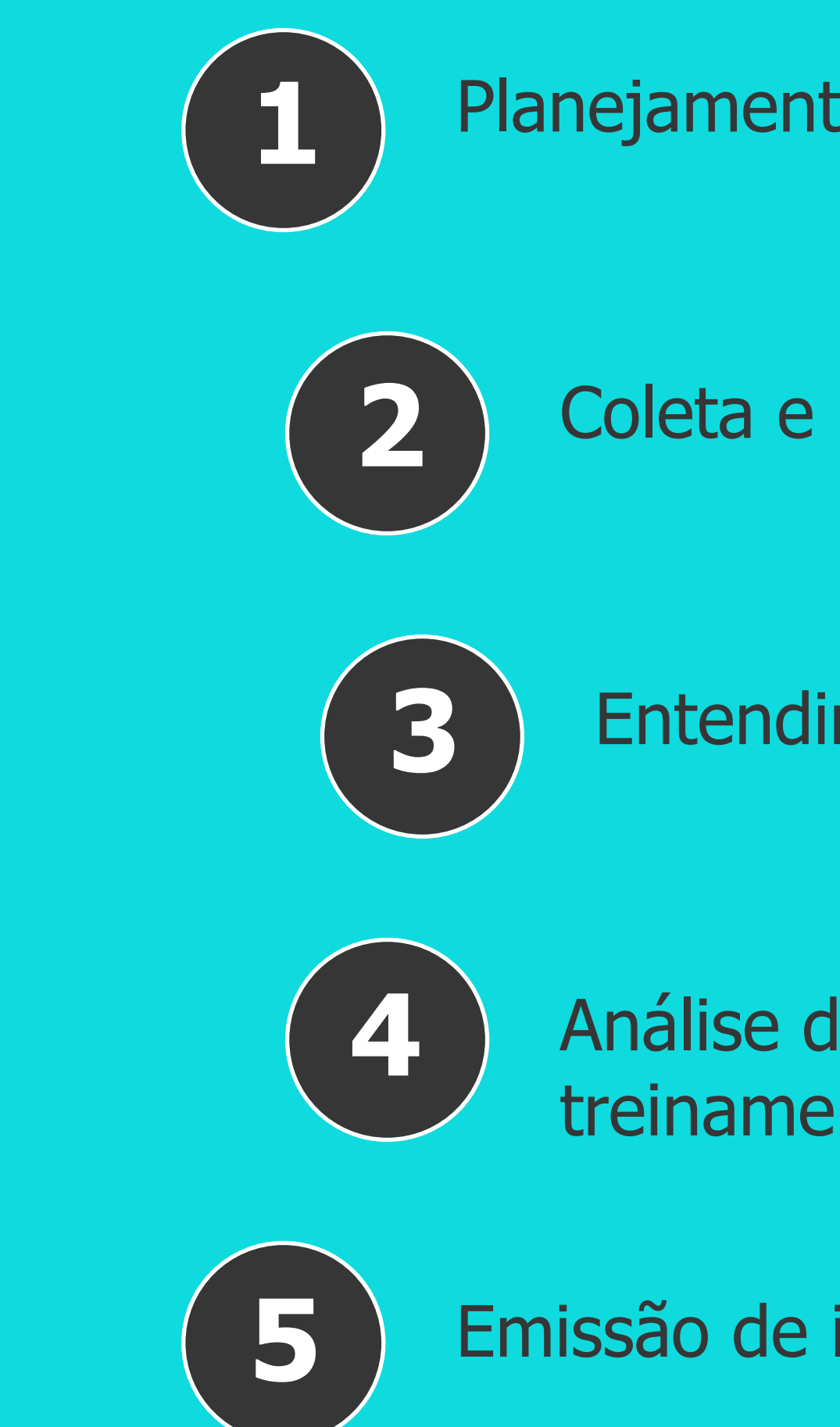

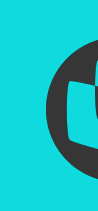

## **Projeto de IA - Kick Off**

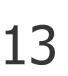

### Os primeiros passos

Comece definindo claramente o objetivo do seu projeto de IA. Identifique o problema que você deseja resolver ou a tarefa que deseja automatizar.

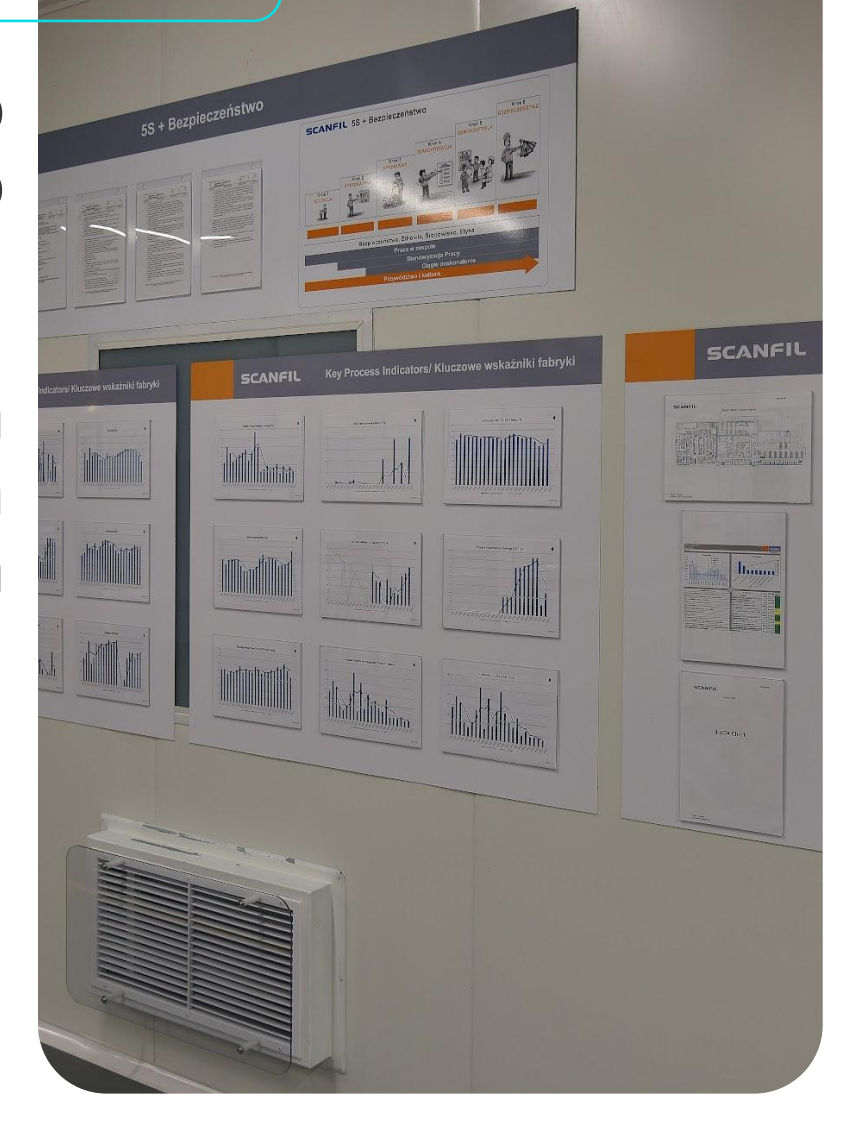

Sem **objetivos claros**, qualquer resultado é válido

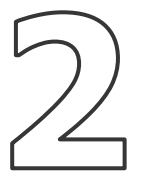

Selecione apenas dados

**relevantes**

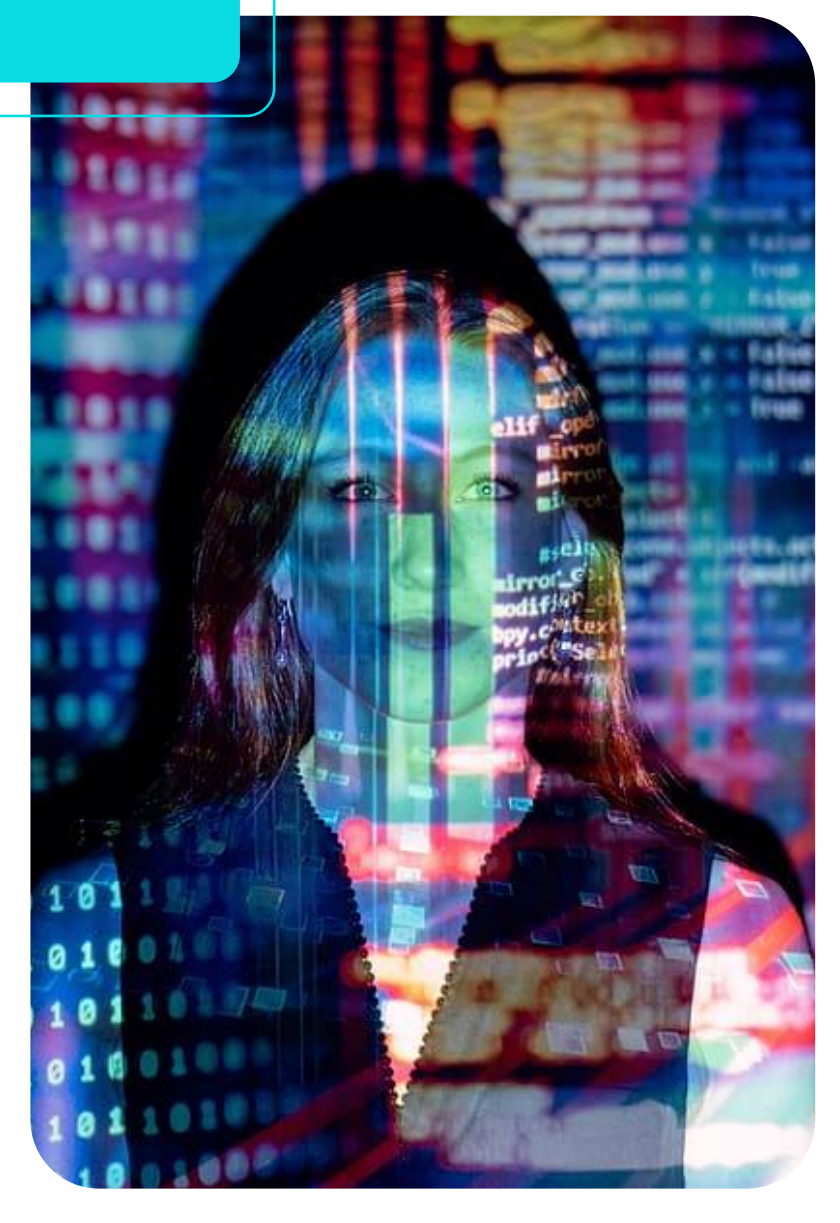

Efetue a seleção, validação, transformação e limpeza dos dados

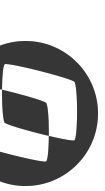

Reúna os dados relevantes para o seu projeto de IA e prepare-os para análise. Identifique as melhores fontes de dados e meios de automatizar a coleta

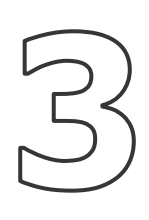

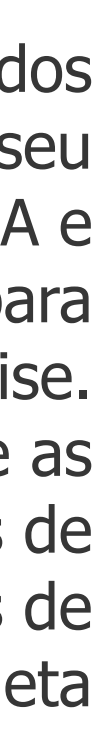

Isso pode envolver a limpeza dos dados, a remoção de valores ausentes ou inconsistentes e a transformação dos dados em um formato adequado para análise. Aviso: é aqui que a maior parte do tempo do projeto será investida

### **Definir o objetivo Coleta Preparação**

# *III* **Por que a demora na preparação?**

Computadores e equações matemáticas não entendem Strings, Datas ou outros tipos

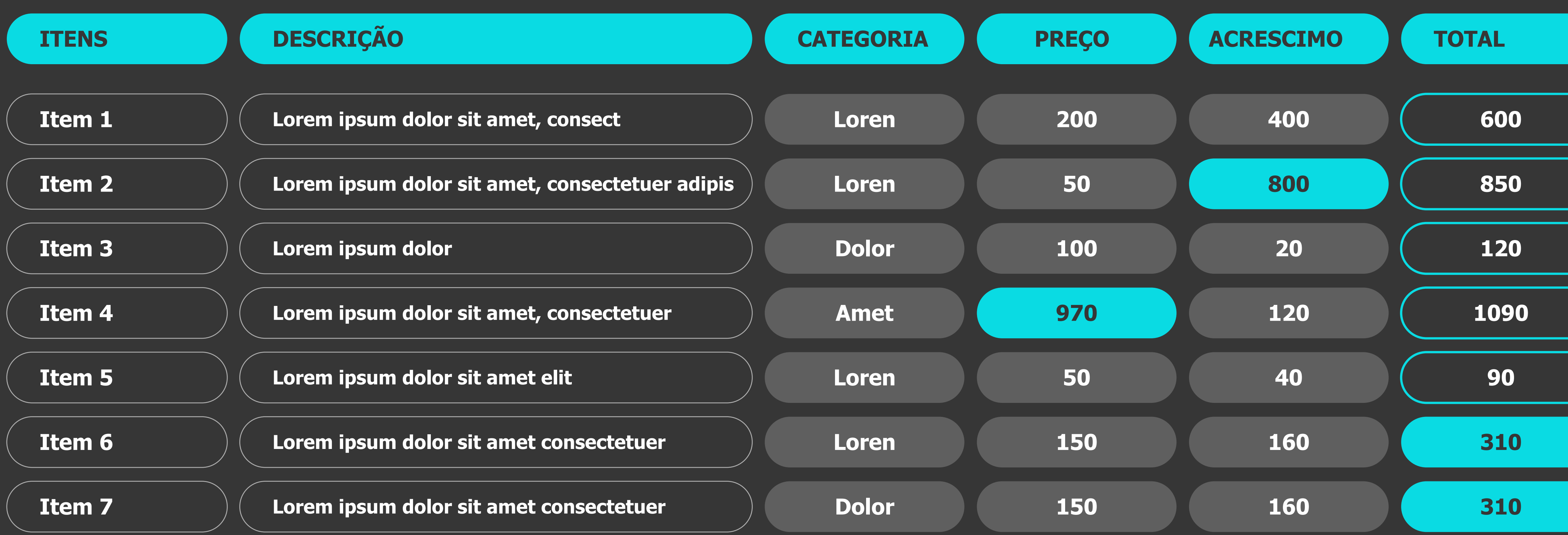

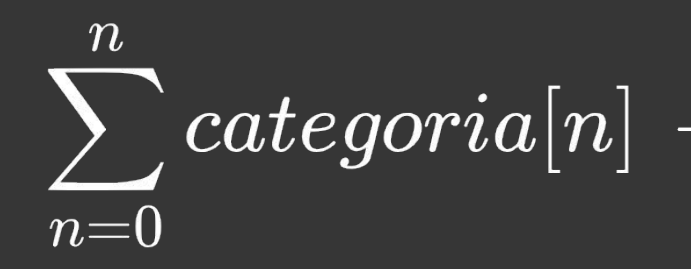

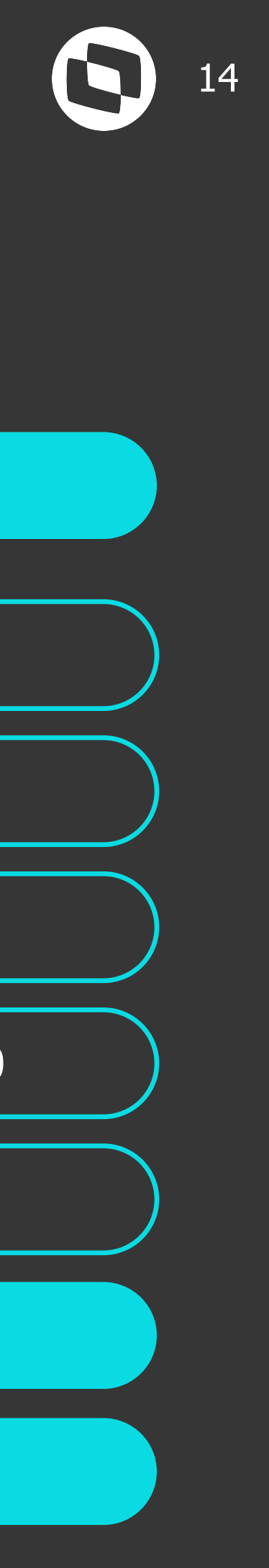

$$
\vdash \; \sin\left(\sqrt[2]{\left(\sum_{n=0}^n va\sqrt{[n]}\right)}\right)
$$

## *III* Por que a demora na preparação? S 15 Agora sim…

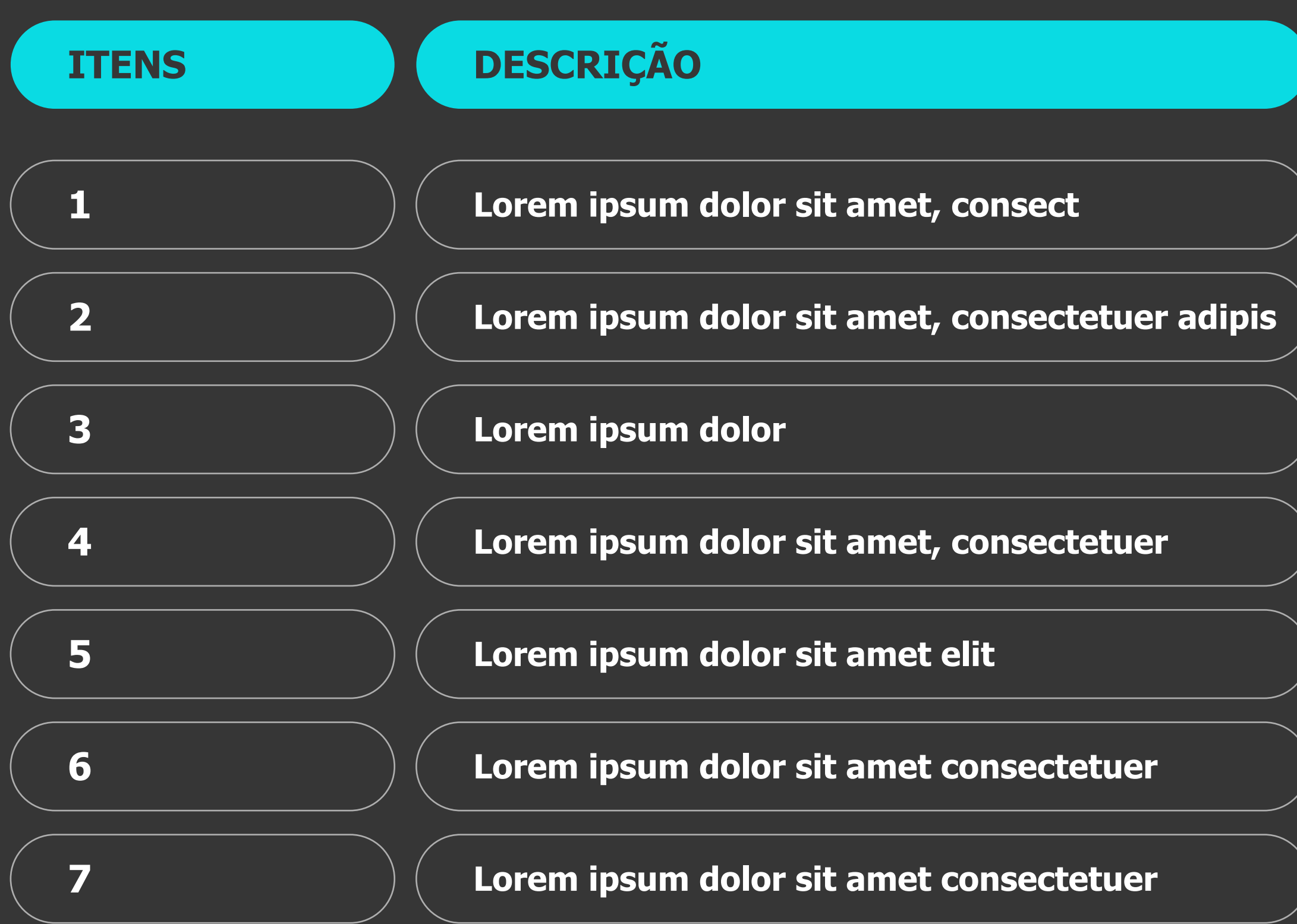

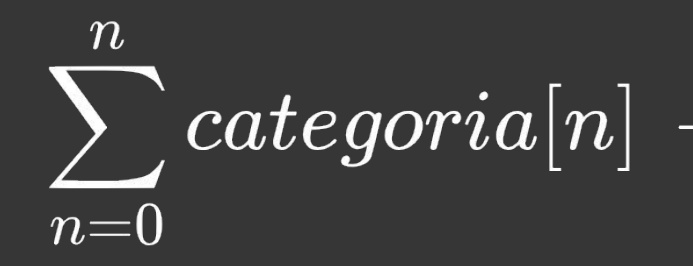

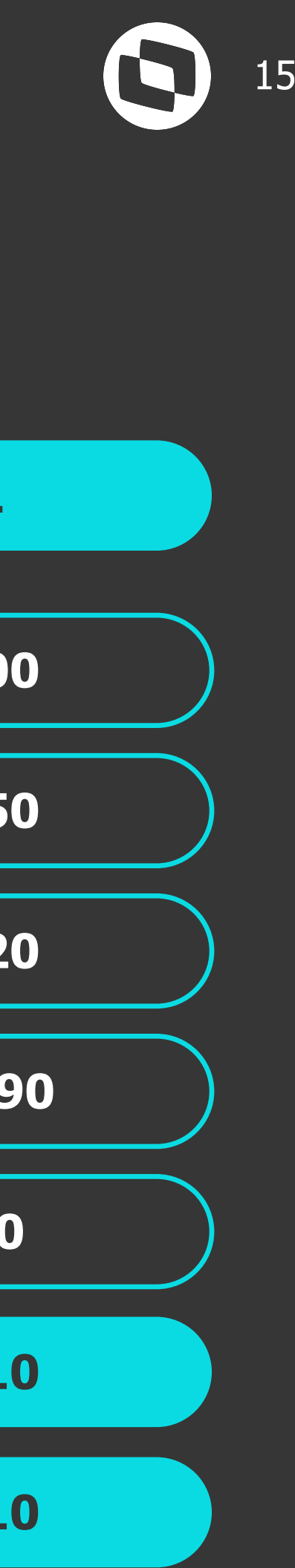

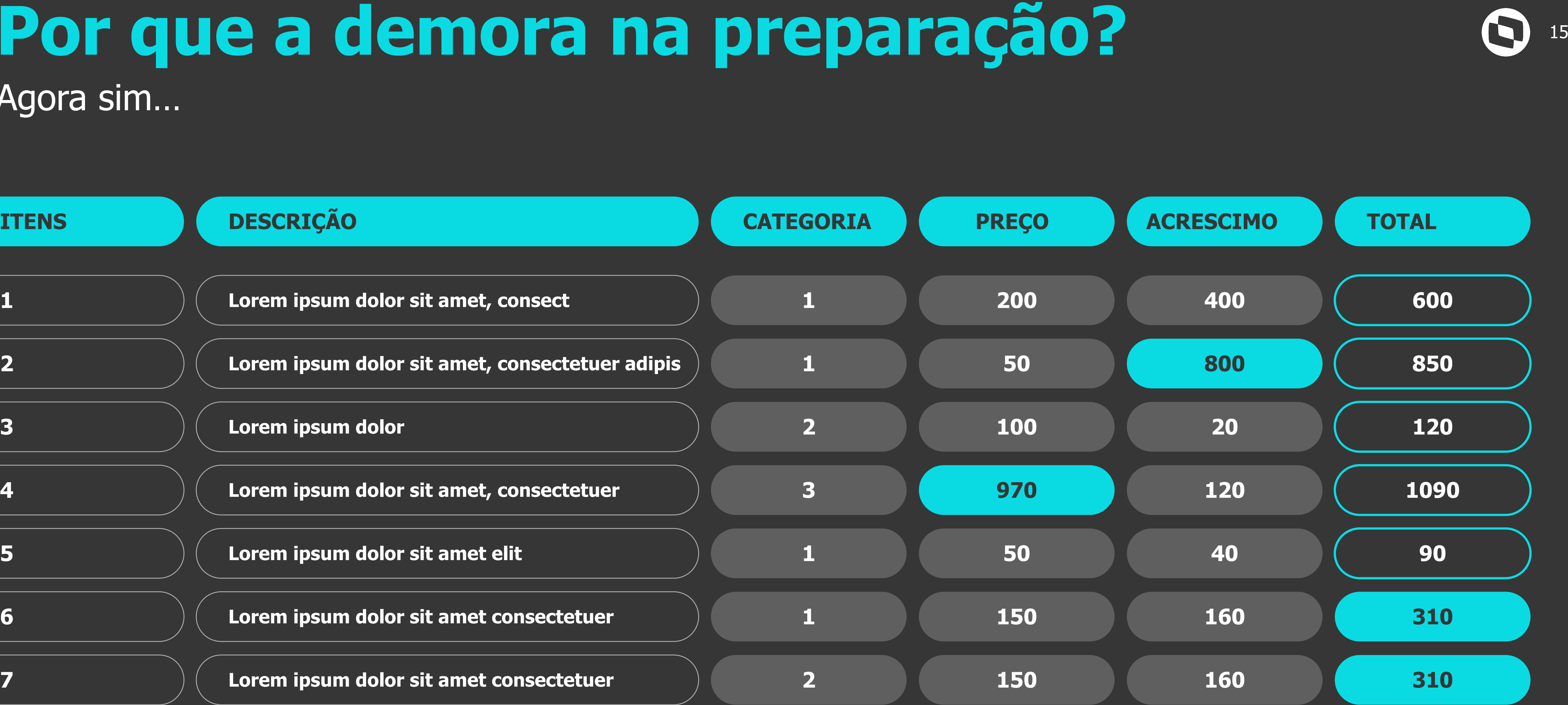

$$
+\sin\left(\sqrt[2]{\left(\displaystyle\sum_{n=0}^{n}va\sqrt{[n]}\right)}\right)
$$

# **Analisar e desenvolver um modelo de IA**

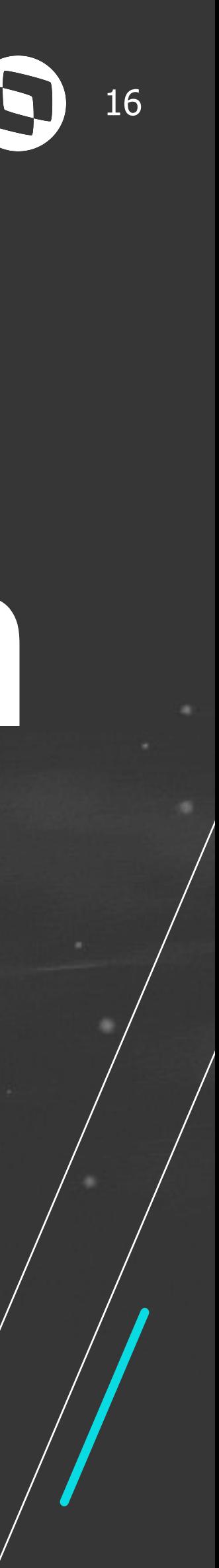

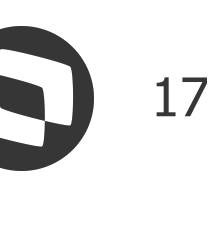

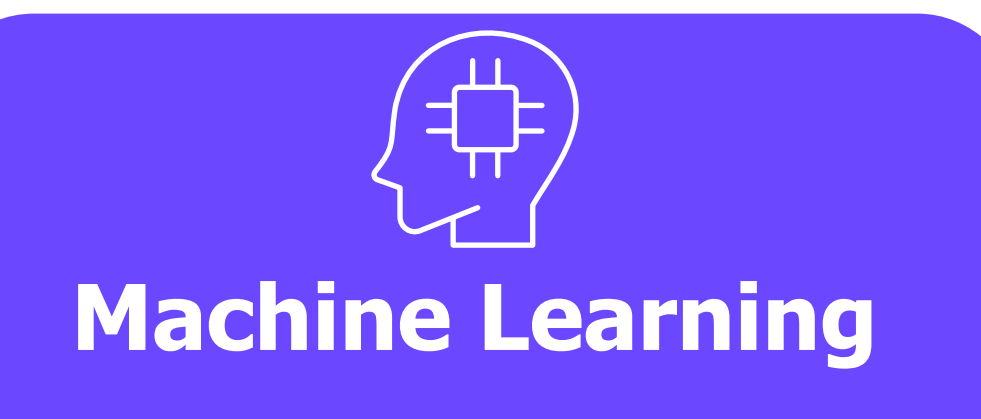

Um processo em que um programa de computador pode aprender e melhorar automaticamente por meio da experiência e dos dados.

Usamos normalmente para previsões ou recomendações com base em uma quantidade grande de dados

**Redes Neurais**

 Modelos matemáticos inspirados no funcionamento dos neurônios do cérebro humano.

Usados para fazer associações e reconhecimento de padrões.

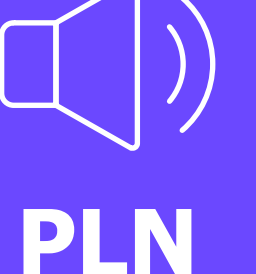

### **Processamento de**

**Linguagem Natural**, é uma área da IA que se concentra em permitir que os computadores entendam, interpretem e respondam à linguagem humana.

Nesta área podemos citar, reconhecimento de textos, complementação automática de textos, reconhecimento de voz, classificação, identificação do sentimento de um texto.

### **Visão Computacional**

O uso de algoritmos para permitir que os computadores "vejam" e entendam imagens e vídeos.

Usado para analisar, interpretar e extrair informações relevantes de imagens e/ou vídeos para que decisões possam ser tomadas, ou para gerar dados relevantes para uma aplicação futura.

### **Principais Técnicas**

# **Algoritmos de machine learning** <sup>18</sup>

Hoje, já existem diversos algoritmos desenvolvidos e estudados a fundo pela academia e mercado:

- **Regressão Linear**
	- **Regressão Logística**
	- **Máquinas de Vetores de Suporte (SVM)**
	- **Floresta Aleatória**
	- **Naive Bayes**
	- **K-Means**
	- **Análise de Componentes Principais (PCA)**
	- **Decisão de Árvore**
	- **AdaBoost**
	- **XGBoost**

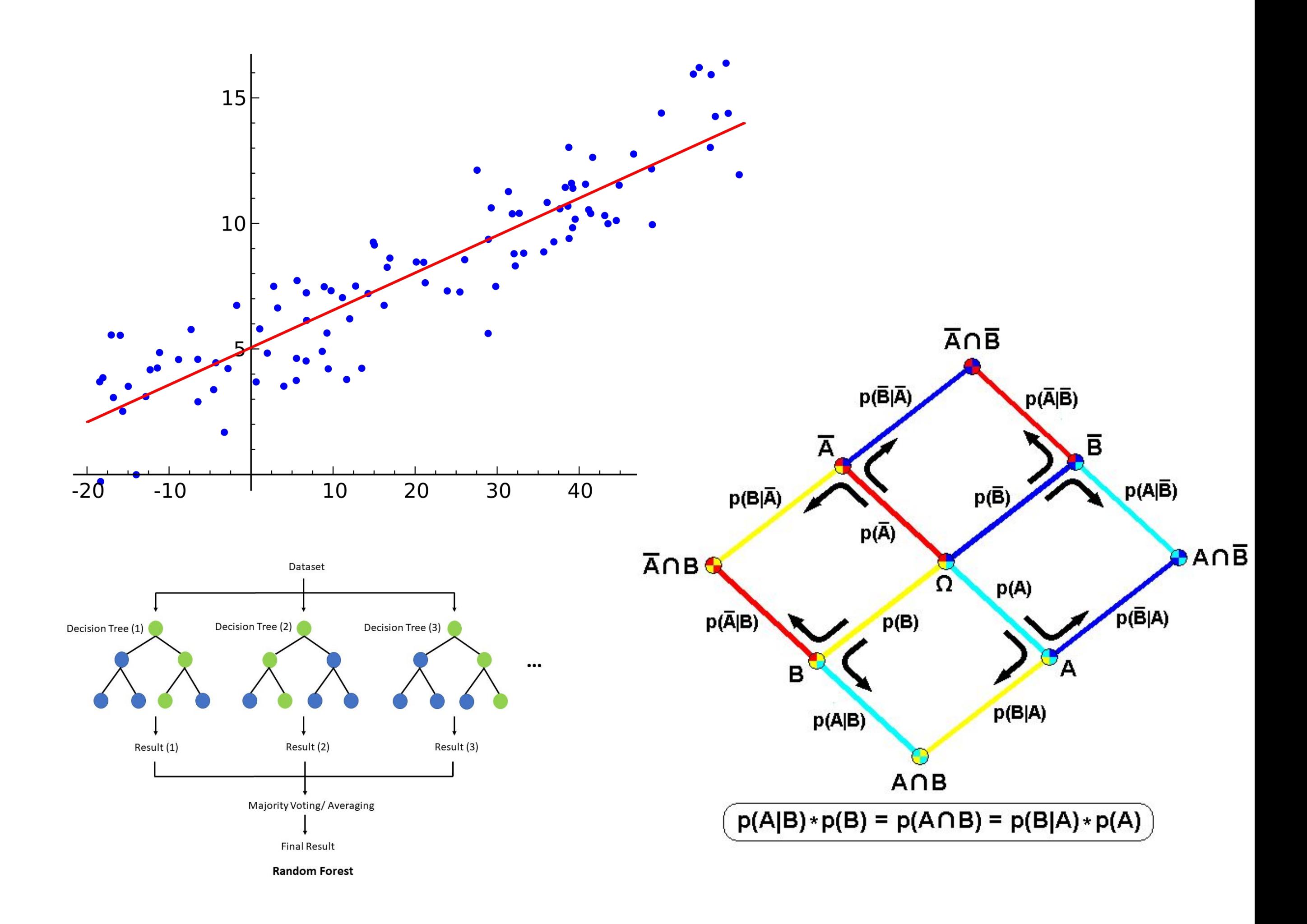

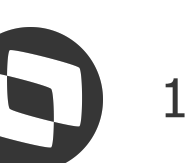

# **Algoritmos de redes neurais O <sup>9</sup>**

Assim como os algoritmos de machine learning, as redes neurais também são um universo a parte:

- **Perceptron:** Um modelo de rede neural simples com uma única camada de neurônios.
	- **Multilayer Perceptron (MLP):** Uma rede neural com várias camadas ocultas entre a camada de entrada e a camada de saída.
	- **Redes Neurais Convolucionais (CNN):** Projetadas para processar dados em forma de grade, como imagens, usando operações de convolução.
	- **Redes Neurais Recorrentes (RNN):** Projetadas para processar dados sequenciais, como texto ou séries temporais, usando conexões recorrentes entre os neurônios.
	- **Long Short-Term Memory (LSTM):** Um tipo especial de RNN que pode lidar com dependências de longo prazo em sequências.

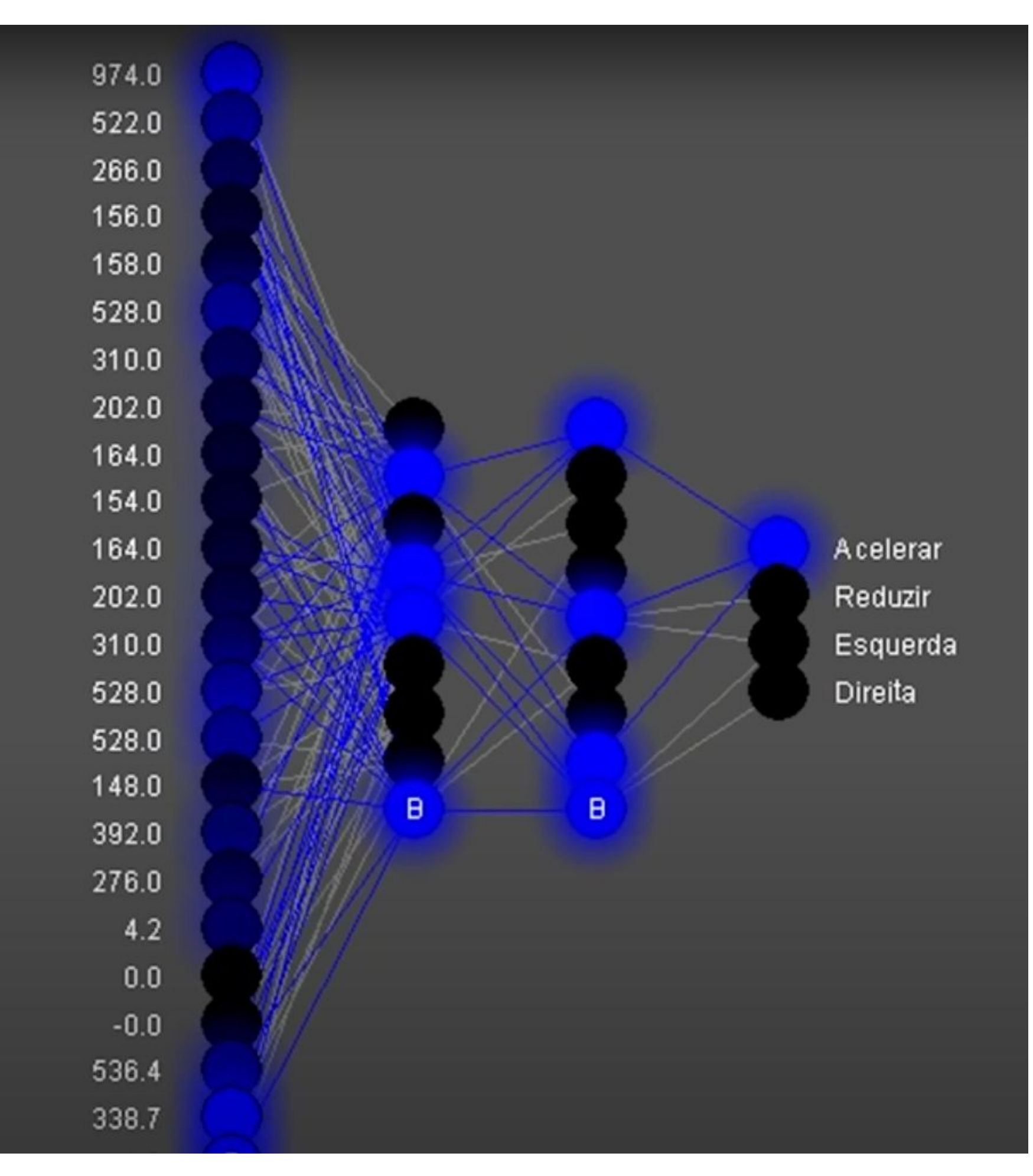

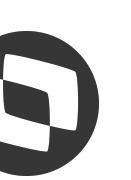

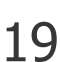

# **MAlgoritmos de PLN e Visão**

Assim como os algoritmos de machine learning, as redes neurais também são um universo a parte:

- **Modelagem de tópicos:** Utiliza técnicas estatísticas de PNL para descobrir temas ou tópicos principais em um grande número de documentos de texto. Ajuda as máquinas a encontrar o assunto que pode ser utilizado para definir um determinado conjunto de texto.
	- **Resumo de texto:** Resume um texto brevemente e também de maneira fluente. Pode ser feito por extração ou abstração.
	- **Análise Sentimental:** Ajuda uma máquina a compreender o significado ou a intenção por trás de um texto do usuário. É amplamente popular e usado em diferentes modelos de negócios de IA porque ajuda as empresas a entender o que os clientes pensam sobre seus produtos ou serviços.
	- **Geração de texto**: Algoritmo que através de cálculos estatísticos consegue prever uma sequência de palavras, completando o texto.
	- **OCR**: Digitalização de textos
	- **Identificação de Padrões**: usando redes neurais para identificar padrões na massa de dados das imagens captadas.

Person(80%) ① 21/09/2023, 23:30:30 - 3h ago (1m 12s) CD Video Porteiro ⊚ Person(77%) ① 21/09/2023, 22:48:11 - 4h ago (1m 25s) CD Video Porteiro ◎ Person(75%) ① 21/09/2023, 22:42:13 - 4h ago (41s) CD Video Porteiro ⊚

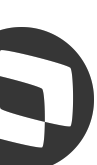

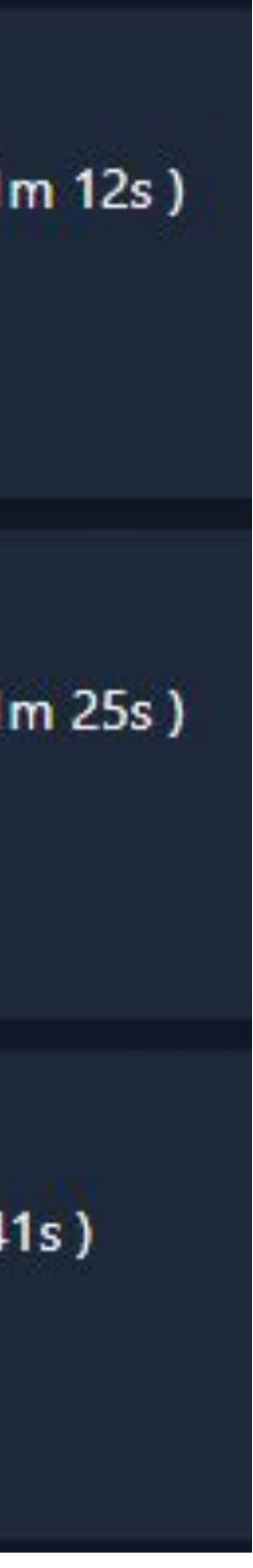

## **Treinamento, Analise de IA IDENS** 21

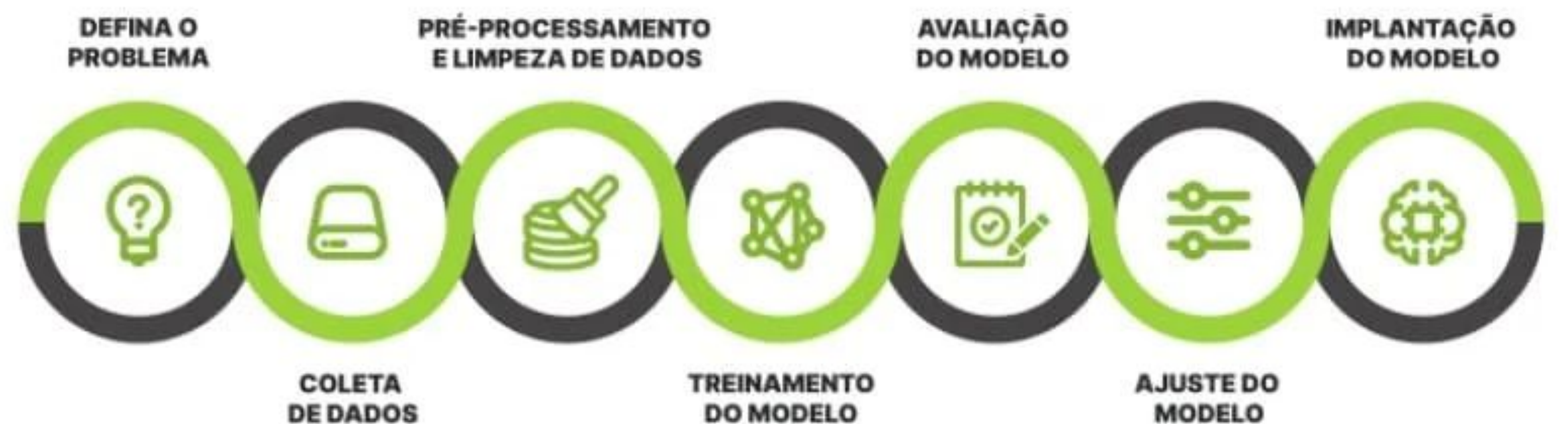

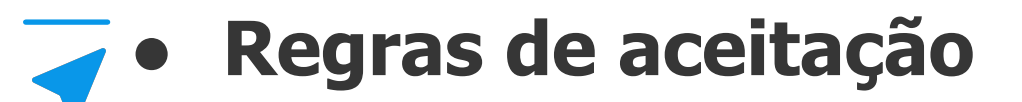

- **● Testes (dados de treino e dados de teste)**
- **● Ajustes**
- **● Implantação e monitoramento**

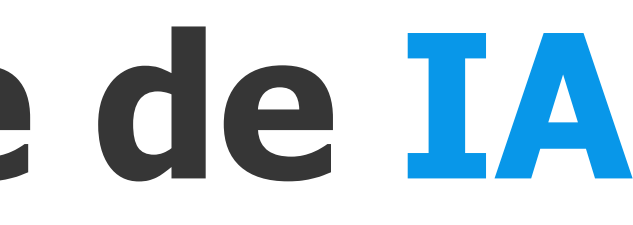

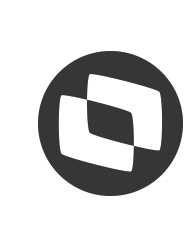

**DO MODELO** 

**MODELO** 

## M Pesquisa de opinião IA + Datasul

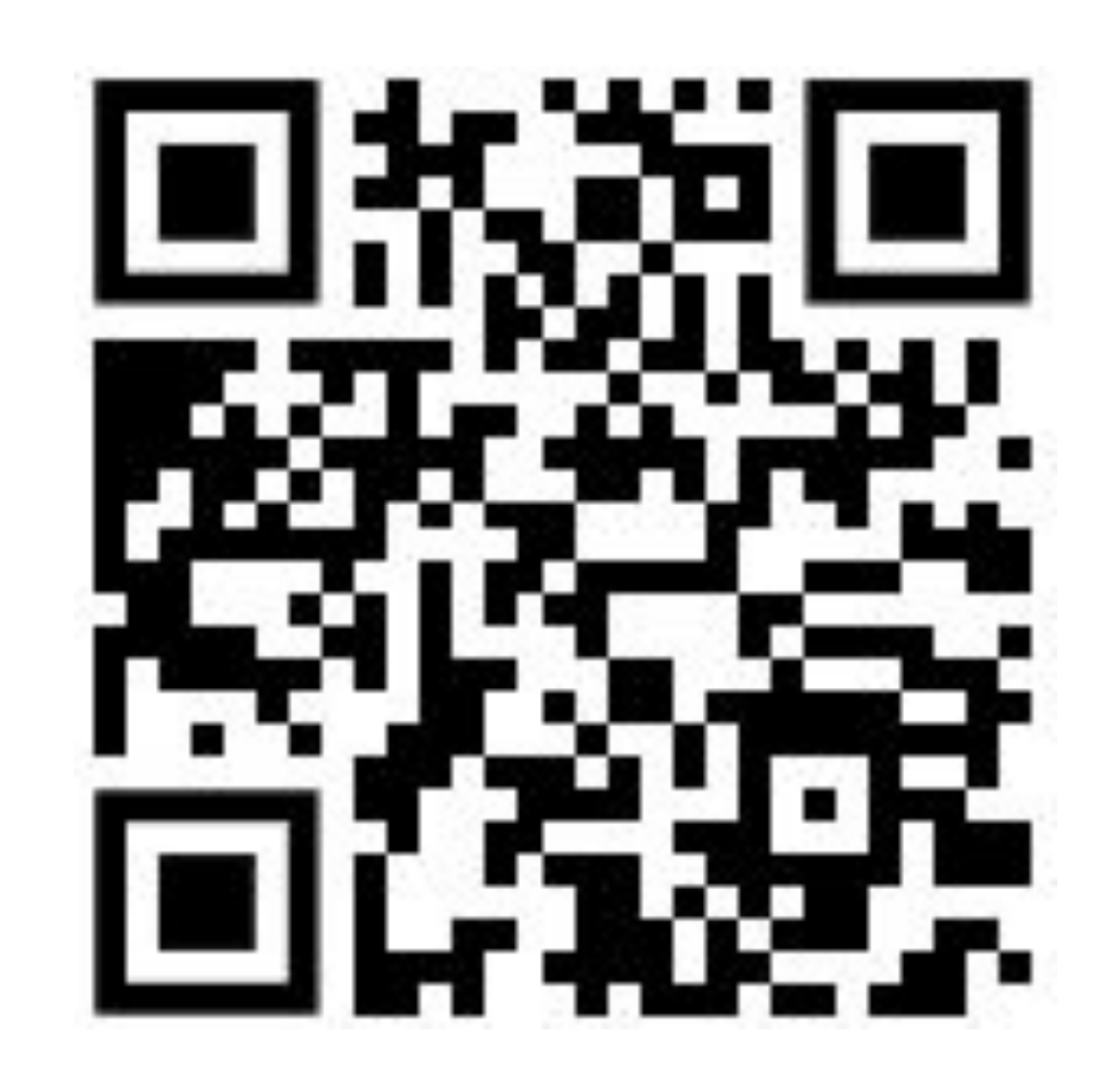

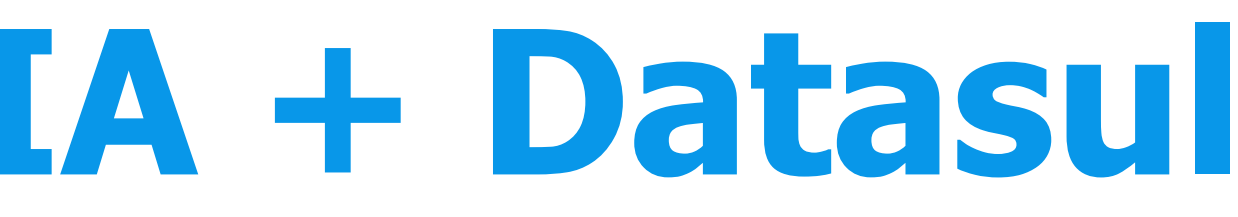

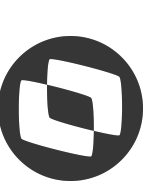

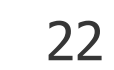

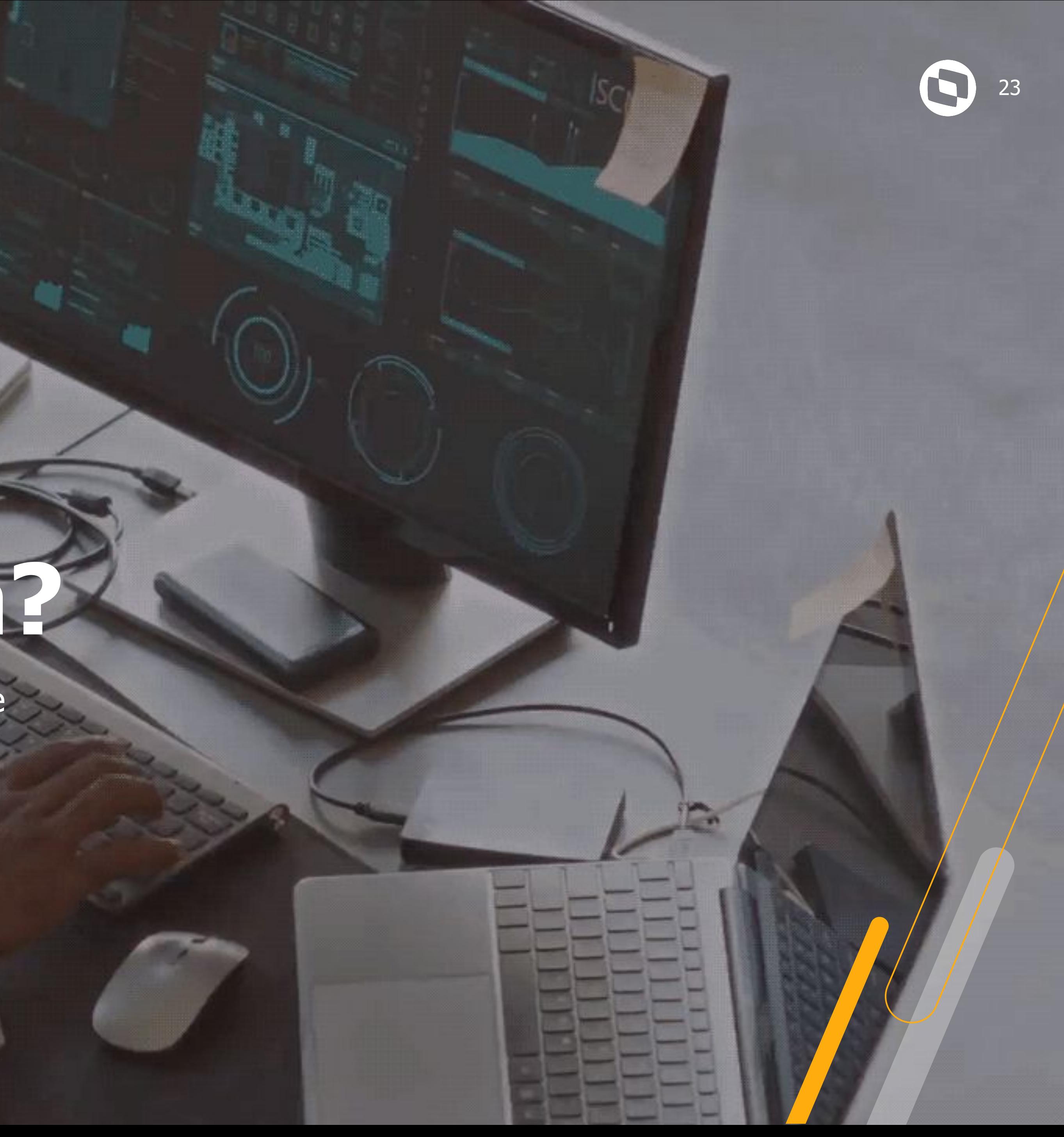

# **03 Vale a pena?**

Quais são as dificuldade e ganhos de um projeto de IA.

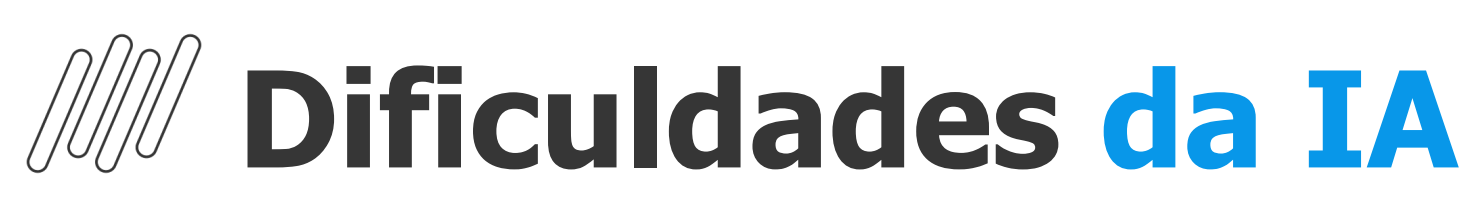

O desenvolvimento de projetos de IA pode enfrentar alguns desafios.

**Problemas de dados**: A falta de dados úteis e relevantes, livres de vieses embutidos e que não violam os direitos de privacidade, é um dos maiores desafios para o lançamento de um projeto de IA.

### **Cultura organizacional**: A

transformação digital requer uma mudança na cultura organizacional, o que pode ser um desafio para as empresas. Ex. novos times de IA.

### **Competências técnicas**: A

implementação eficiente de IA requer habilidades técnicas específicas, que podem não estar disponíveis em todas as equipes.

**Investimentos**: O investimento necessário em hardware, software e infraestrutura pode ser significativo

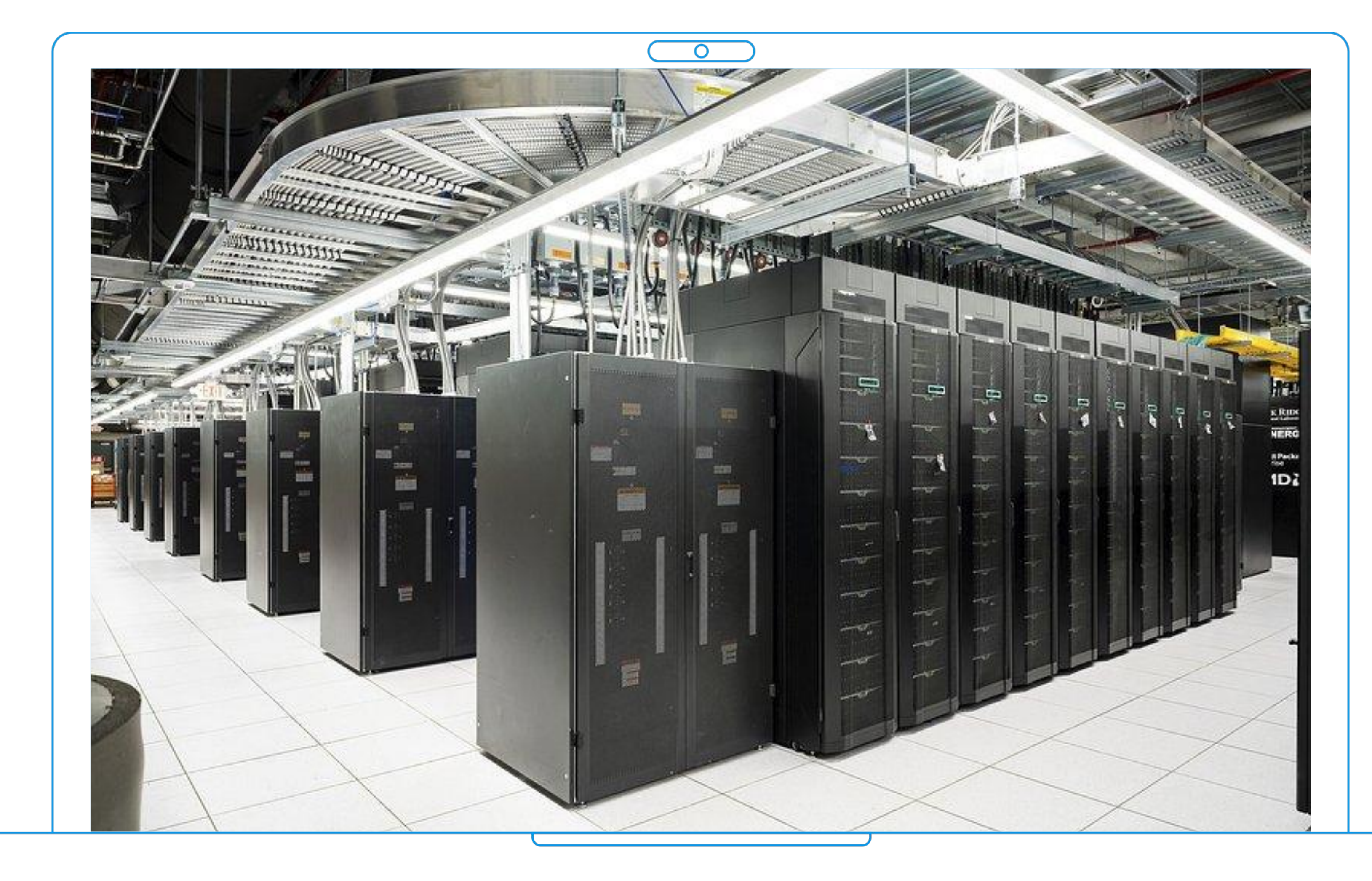

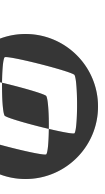

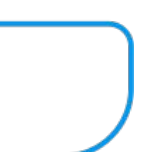

<sup>\*</sup> Sem contar ainda com novas questões éticas e jurídicas

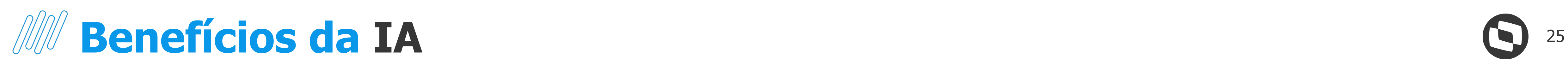

A implantação de um projeto de IA pode trazer diversos benefícios, como:

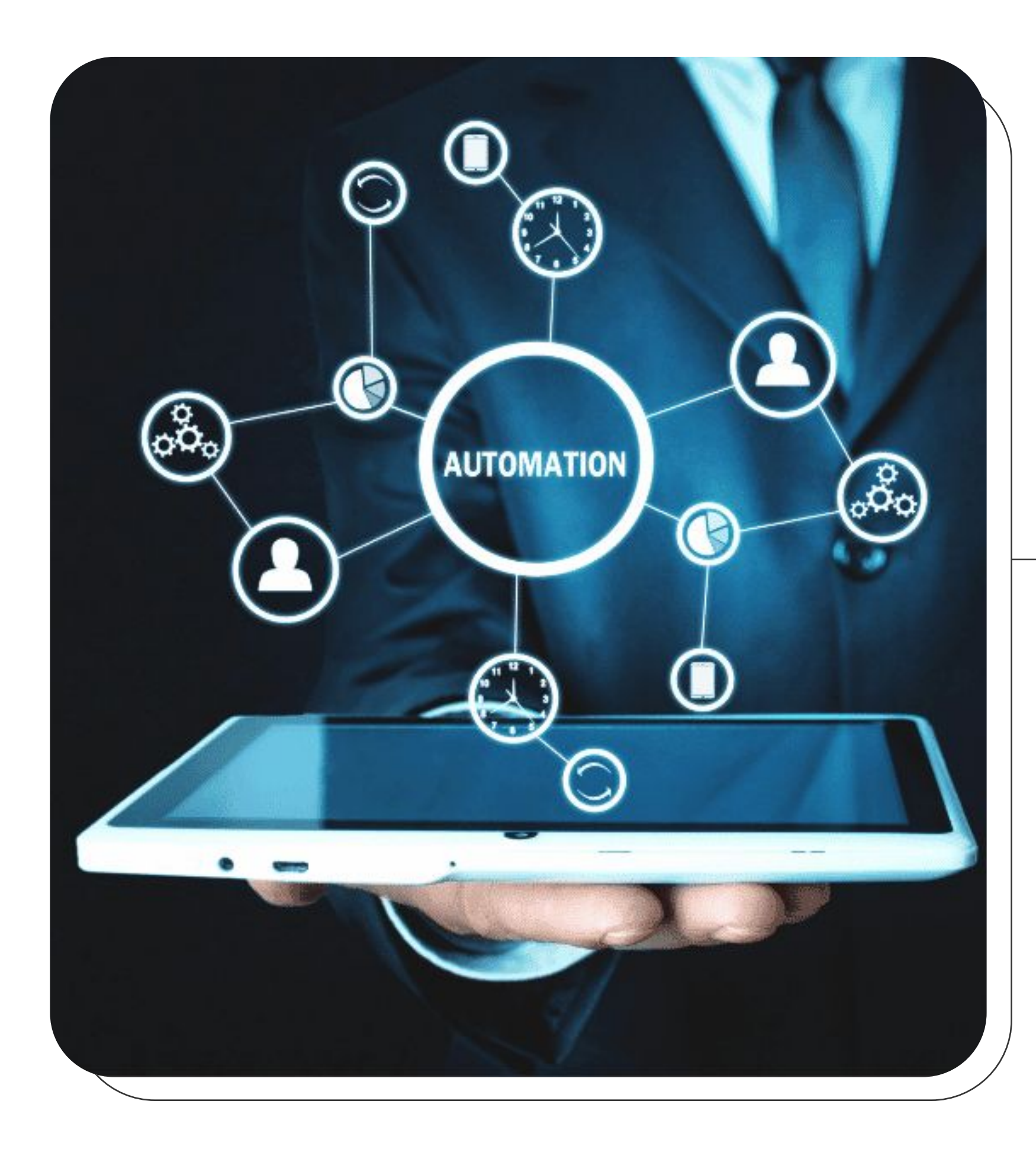

**Automatização de processos**, a IA pode automatizar tarefas repetitivas e demoradas, liberando tempo para que os profissionais se concentrem em atividades mais estratégicas

**Eficiência,** A IA pode ajudar a otimizar processos, reduzir erros e melhorar a eficiência operacional

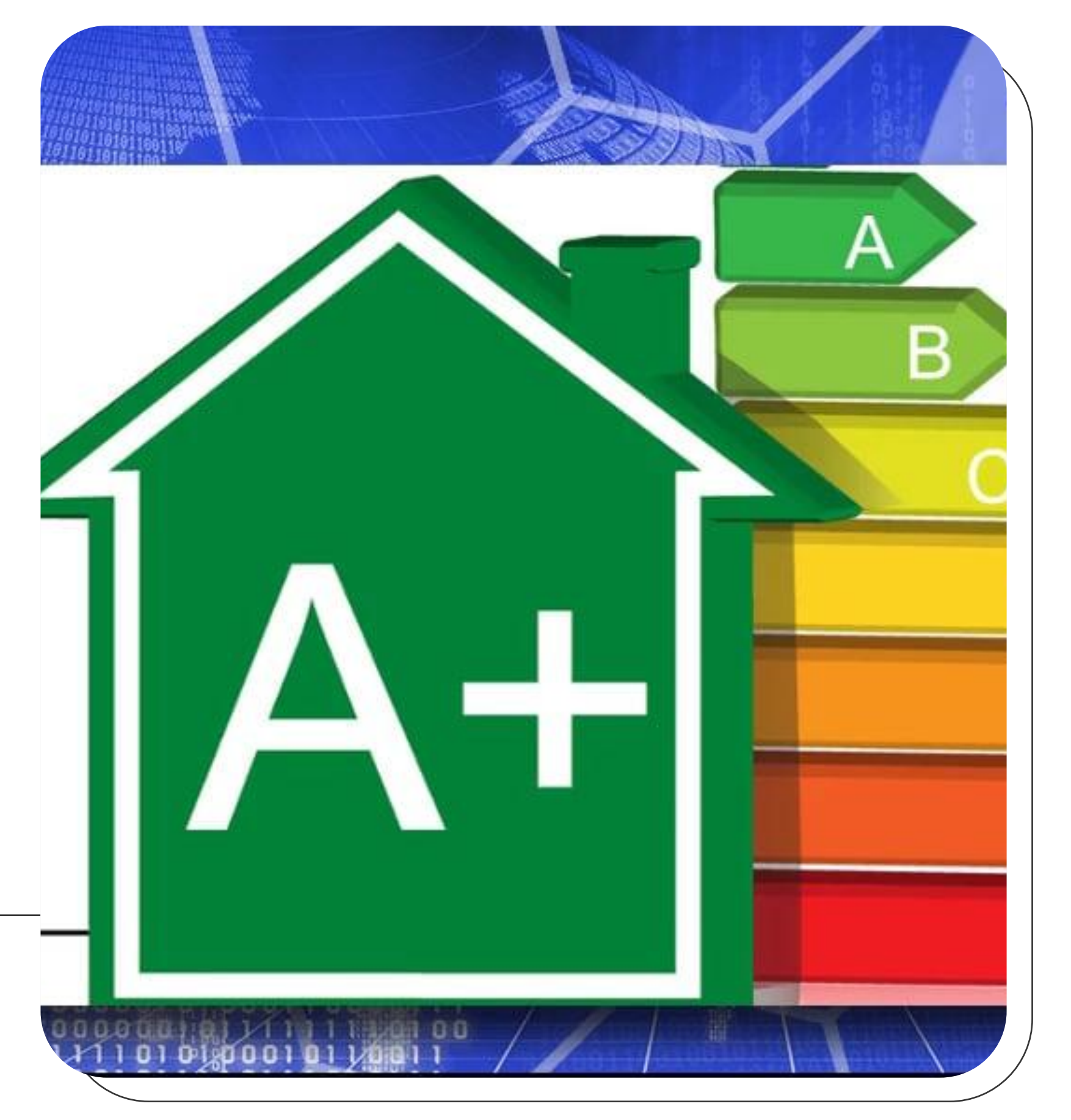

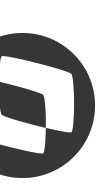

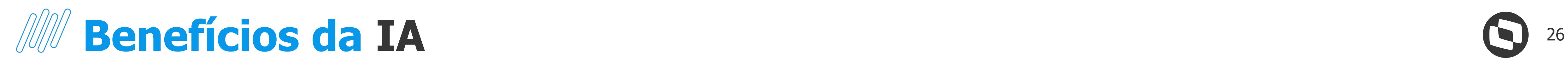

A implantação de um projeto de IA pode trazer diversos benefícios, como

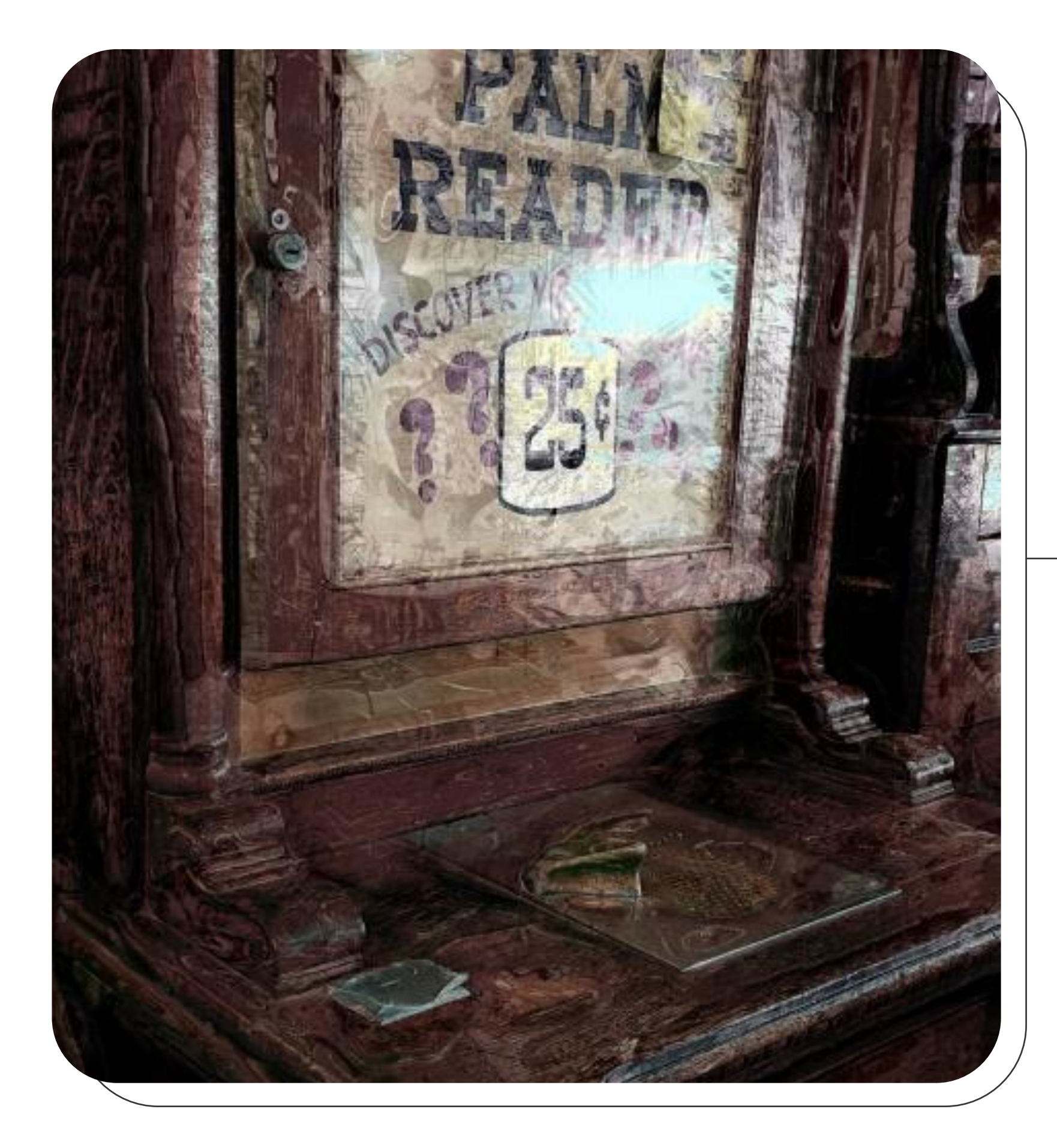

**Previsão e análise**, A IA pode ajudar a prever tendências, identificar padrões ocultos nos dados e fornecer insights valiosos para orientar estratégias futuras.

> **Personalização,** A IA pode ser usada para personalizar experiências e interações com os usuários, oferecendo recomendações e sugestões personalizadas.

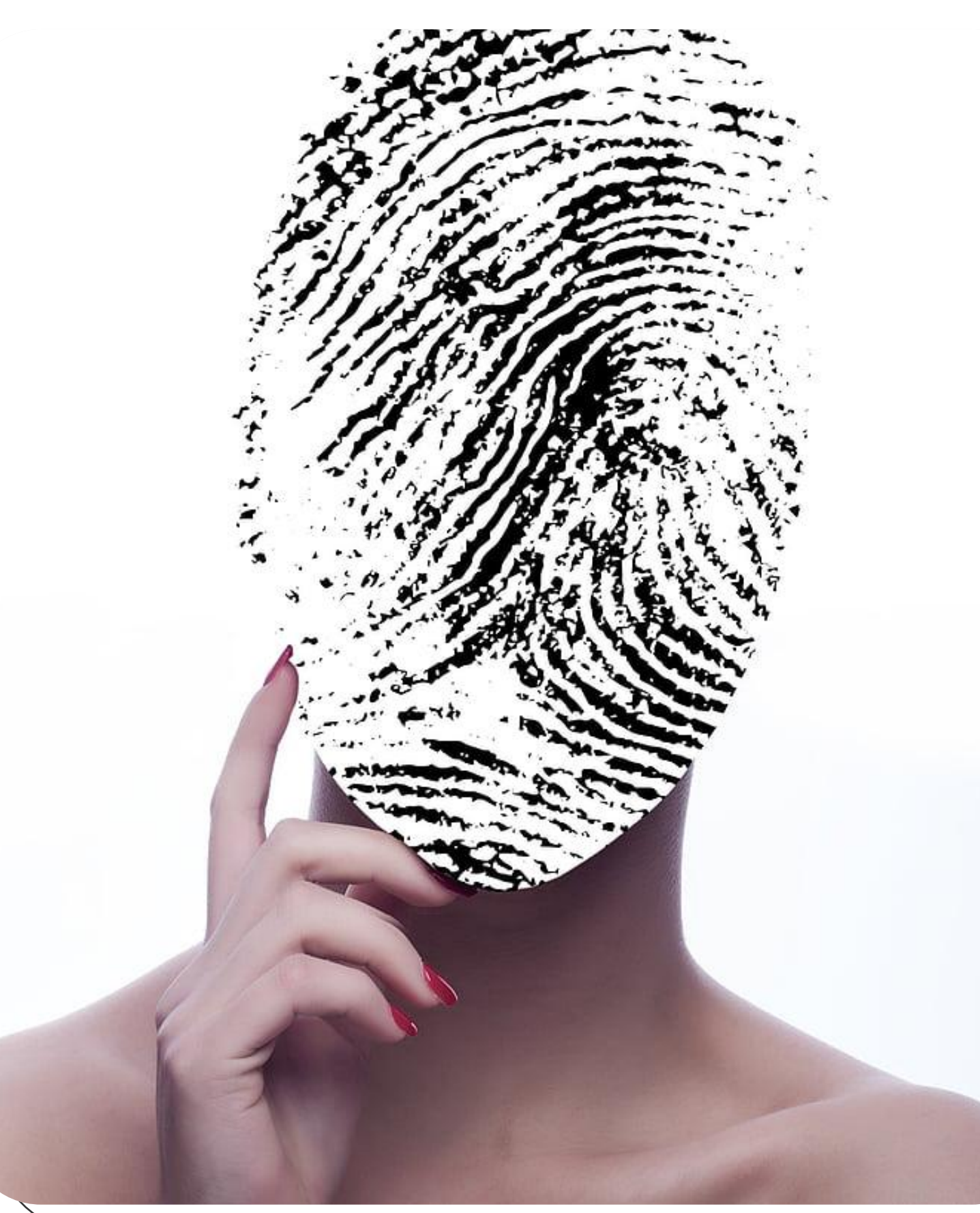

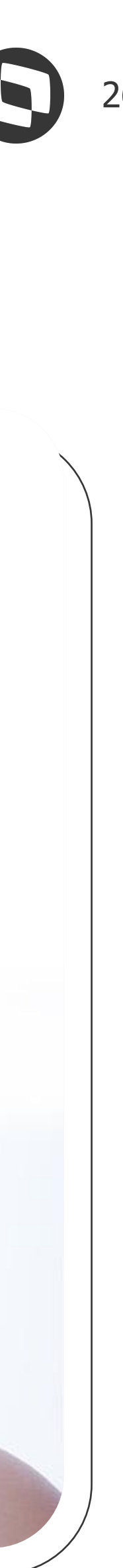

# 04 E o ChatGPT?

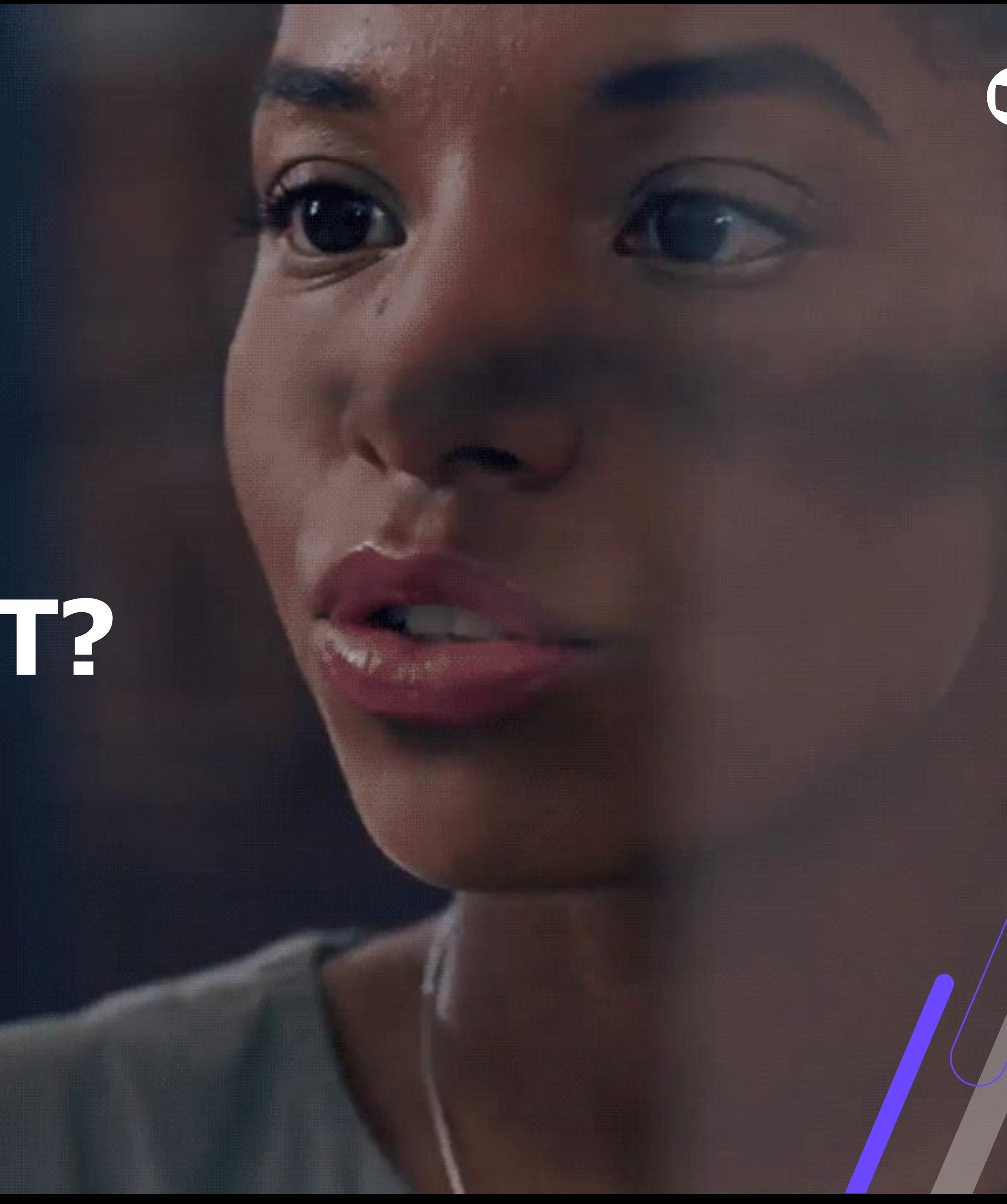

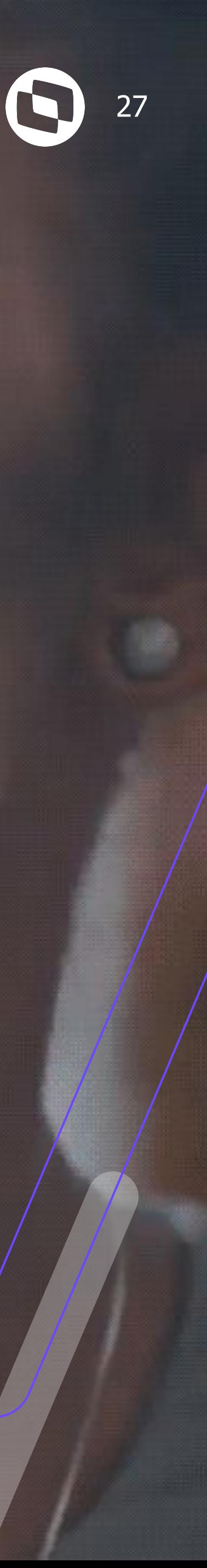

# O modelos LLM (GPT, Bison) são grandes...

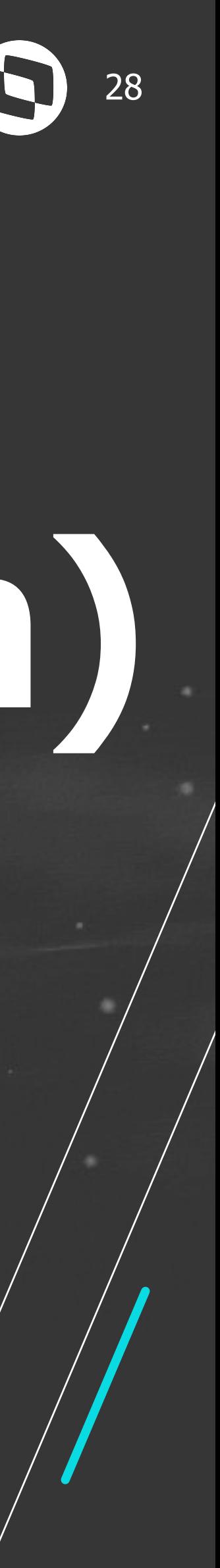

# **sistemas de autocompletar texto**

WI

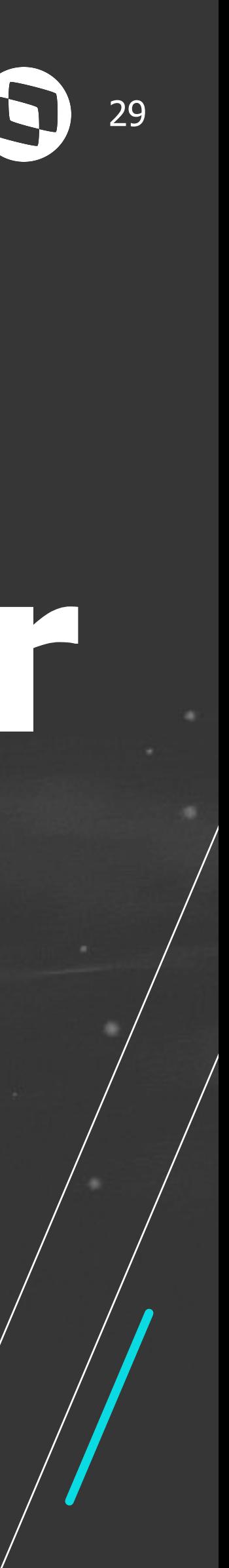

how to do autocompl how to do autocomplete in javascript<br>how to do autocomplete in javascript<br>how to do autocomplete in javascript how to do autocomplete in javascription of the term of the term of the season of the term is the season of the term is the season of the season of the season of the season of the season of the season of the season of the s how to do autocomplete in javas how to do autocomplete in javascription in the to do autocomplete in excel

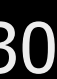

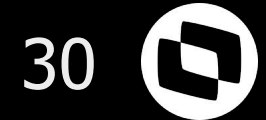

## /// O que é o ChatGPT

# O que o rato come?

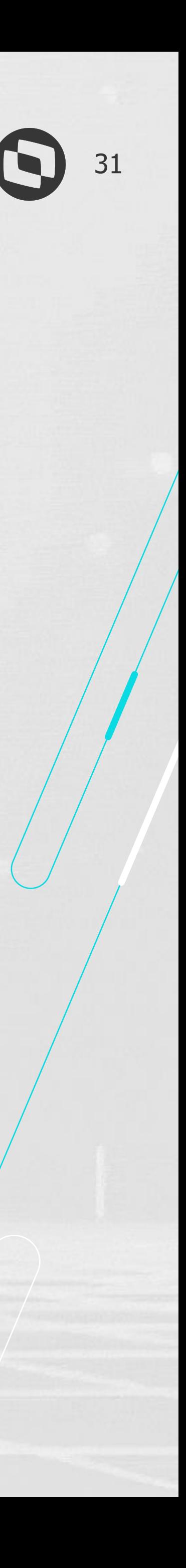

 $\frac{1}{2}$ 

## /// O que é o ChatGPT

## O que o rato come?

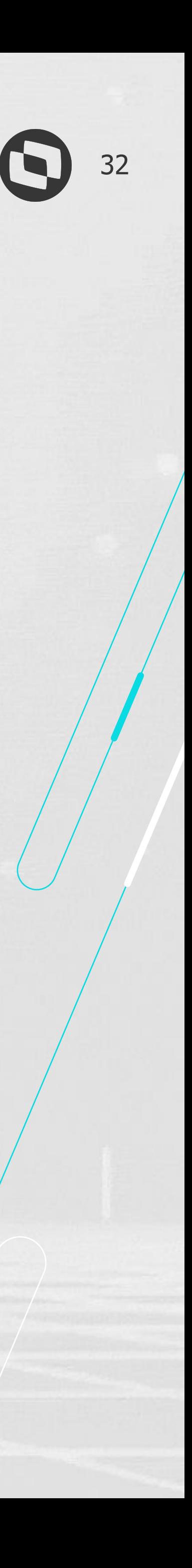

 $\frac{1}{2}$ 

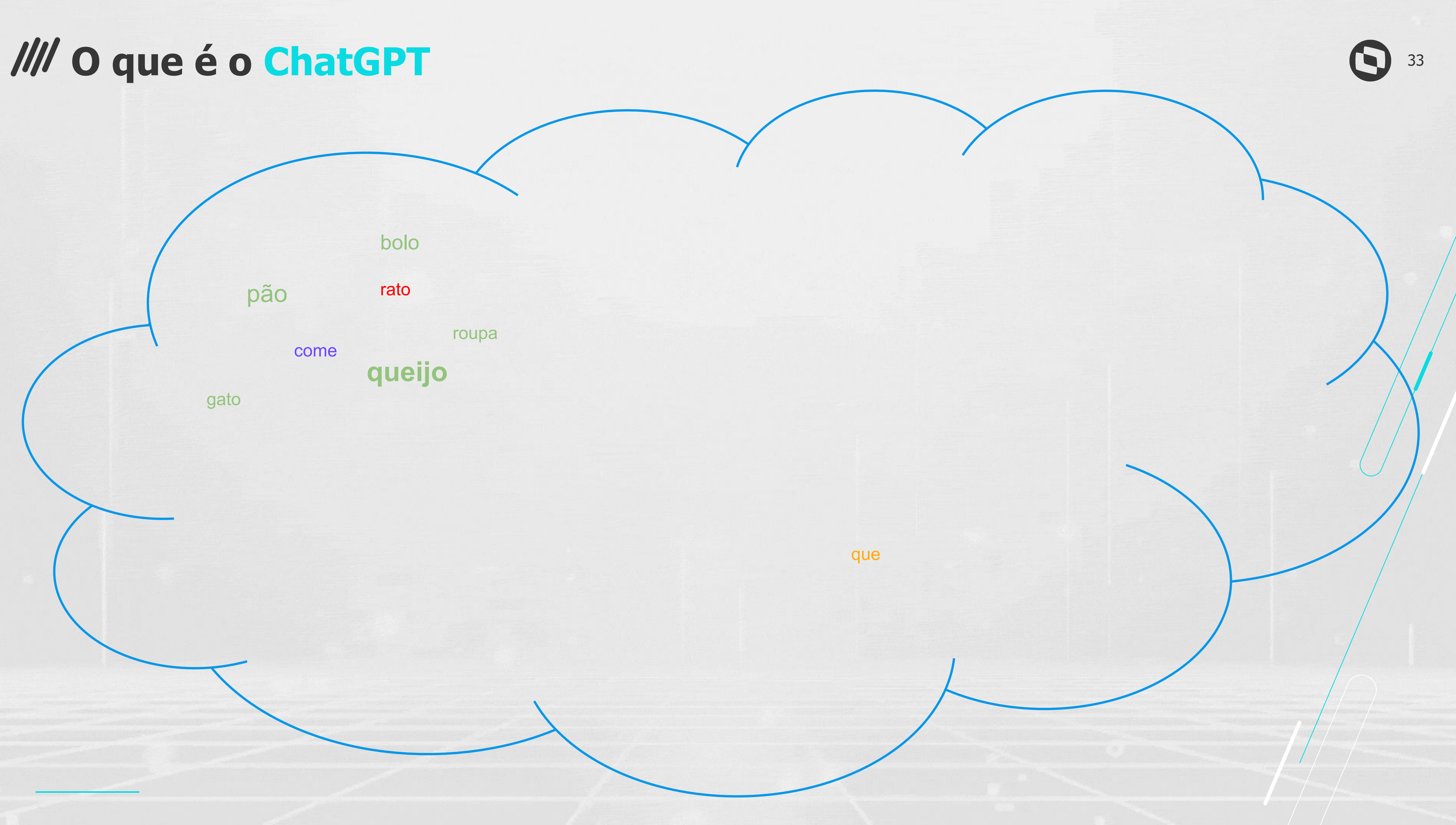

## *O* **que é o ChatGPT 34**

**O que o rato come? queijo(89%)**

![](_page_33_Picture_3.jpeg)

W O que é o ChatGPT - Prompts

Prompts é a forma na qual você programa o LLM

### **GERAÇÃO DE TEXTO**

Crie item para uma apresentação sobre como usar o GPT-3:

### **CHAT:**

Esta é uma conversa entre um usuário e um assistente virtual. O assistente virtual é prestativo, criativo e amigável.

Usuário: Oi! Assistente: Olá, sou seu Assistente, como posso te ajudar? Usuário:

### **TRADUÇÃO:**

Traduza o texto a seguir em Inglês, Alemão e Japonês:

Preciso saber quais são as salas disponíveis.

### **CONVERSÃO**

Converta títulos de filmes para emojis:

![](_page_34_Picture_11.jpeg)

### Filme:

### **GERAÇÃO DE CÓDIGO:**

import React from 'react'; const HeaderComponent = () => (

### **SUMARIZAÇÃO**

Resuma o texto a seguir:

PARA OS DESAFIOS DO SEU NEGÓCIO CONTE COM UMA PARCERIA GLOBAL.

Líder absoluta no mercado SMB do Brasil, a TOTVS cria soluções inovadoras para transformar o dia a dia das empresas e ajudá-las a superar os desafios de seus negócios. É a maior empresa de desenvolvimento de sistema de gestão do país, investindo R\$ 1.6 bilhão em pesquisa e desenvolvimento nos últimos 5 anos para atender as exigências de 12 setores da economia. Como uma empresa originalmente brasileira, a TOTVS acredita no "Brasil que Faz" e apoia o crescimento de milhares de negócios e empreendedores, de norte a sul do país, por meio da tecnologia.

![](_page_34_Picture_24.jpeg)

![](_page_34_Figure_26.jpeg)

![](_page_35_Picture_2.jpeg)

## *M***// Linha do tempo do ChatGPT Service CO 37**

![](_page_36_Figure_1.jpeg)

![](_page_36_Figure_2.jpeg)

![](_page_36_Picture_3.jpeg)

### **//// As vantagens da Self Attention** Como foi possível treinar as LLM que temos hoje

![](_page_37_Picture_5.jpeg)

### Menor complexidade das dependências entre camadas

![](_page_37_Figure_2.jpeg)

### Self-attention

## //// O início de tudo Transformers\*

![](_page_38_Figure_1.jpeg)

\* Attention is All You Need - arxiv.org/abs/1706.03762

![](_page_38_Picture_3.jpeg)

GPT-1: Improving Language Understanding by Generative Pre-Training GPT-2: Language Models are unsupervised multitask learners GPT-3: Language models are few shot learners

![](_page_39_Picture_6.jpeg)

## **//// Generative Pre-trained Transformer 3 - GPT-3**

![](_page_39_Picture_126.jpeg)

**Reinforcement Learning from Human Feedback CHATGPT + RLHF** Melhorando o treinamento com reforço humano

![](_page_40_Picture_5.jpeg)

\* https://openai.com/blog/chatgpt

![](_page_40_Figure_4.jpeg)

![](_page_40_Figure_1.jpeg)

![](_page_41_Picture_0.jpeg)

# **ChatGPT ainda é um auto-complete treinado para agradar o usuário.**

![](_page_41_Picture_2.jpeg)

## /// Riscos do ChatGPT

≡ Carolina da TOTVS

 $\Box$   $\mathbb{R}^{3}$   $\times$ 

o que é um data model?

Um data model é uma estrutura de dados que define a forma como os dados são transformados das tabelas de staging através de pipelines para armazenamento. É possível aplicar filtros e relacionamentos aos dados desses modelos para criar um registro único (Golden Record) que será usado para visualização, distribuição de dados ou análises. Você pode encontrar mais informações em nossa documentação aqui: https://help.carol.ai/hc/ptbr/articles/360045580013-Data-Models

mostrar menos

 $\rightarrow$ 

Digite sua mensagem aqui ...

### ≡ Carolina da TOTVS

![](_page_42_Picture_8.jpeg)

uduos ou dilalises. voce poue encontrar mais informações em nossa documentação aqui: https://help.carol.ai/hc/ptbr/articles/360045580013-Data-Models

mostrar menos

### o que é um data model?

Um data model é uma estrutura de dados que define como os dados devem ser armazenados na Plataforma Carol. Ele define a estrutura dos dados que são transformados das Staging tables através das Pipelines em SQL.

Digite sua mensagem aqui ...

 $\rightarrow$ 

![](_page_42_Picture_15.jpeg)

![](_page_43_Picture_2.jpeg)

# **Exemplo de aplicações**

![](_page_44_Picture_0.jpeg)

# **Geração de Código SQL para Pipelines**

![](_page_44_Picture_2.jpeg)

![](_page_45_Picture_74.jpeg)

### Example.md U X

- Example.md
	-

PROBLEMS

OUTPUT **GITLENS** 

COMMENTS

![](_page_45_Picture_7.jpeg)

C

G

F

 $\frac{1}{2}$ 

 $\mathbb{Z}$ 

 $\mathbb{C}$ 

÷

 $\mathbb{H}^{\square}$ 

 $\odot$ 

### $>$  OUTLINE

 $>$  TIMELINE

DEBUG CONSOLE **TERMINAL**  Filter (e.g. text, lexcl...

![](_page_45_Picture_14.jpeg)

## *III***</del> Exemplos do GPT 67**

# **Digital Trusted Advisor**

![](_page_46_Picture_3.jpeg)

![](_page_47_Picture_0.jpeg)

![](_page_47_Picture_1.jpeg)

![](_page_48_Picture_0.jpeg)

![](_page_48_Picture_1.jpeg)

## **2 PRESENTES PARA VOCÊ HOJE:**

**PROMOCODE DO EVENTO (USE NO FORMULÁRIO DE CADASTRO NO SITE)**

**DATASULNOBITS1000**

**E já comece acumulando 1000 pontos!**

**TOTVS** 

**Válido para clientes participantes do evento até 22/09.**

**6 MESES DE ACESSO ALURA PRA VOCÊ\* + RESGATE GRÁTIS 30 DIAS PARA TODA A SUA EMPRESA**

Apenas 1 pessoa usuária será permitido por CNPJ (uma liderança); **Accelerator en la contra el estado en la contra de la contra de la contra de la contra de la contra de la contra de la contra de la contra de la contra de l** ➔ O CNPJ e o domínio de email devem ser os mesmos cadastrados na TOTVS; ➔ Em caso de dúvidas, favor acionar BITS@TOTVS.COM.BR

**Use o promocode ao lado hoje para garantir seu acesso e já resgate tb os 30 dias no mktplace BITS!**

![](_page_49_Picture_14.jpeg)

### CADASTRE-SE JÁ: BITS.TOTVS.COM

EXCLUSIVO PARA

CLIENTES TOMP

![](_page_49_Picture_5.jpeg)

*-- BITS, O PROGRAMA DE FIDELIDADE DA TOTVS --*

### **VOCÊ INVESTE NATOTVS, AGORA** É HORA DA TOTVS **INVESTIR EM VOCÊ!**

### **TOTALMENTE GRATUITO**

Participe de trilhas, realize missões ou compre nossos produtos para acumular **BITS TOTVS e trocá-los** por diversos benefícios.

# **OBRIGADO**

![](_page_50_Picture_1.jpeg)

### **Giovani Zamboni**

**#SOMOSTOTVERS**

![](_page_50_Picture_12.jpeg)

**Tech Lead - TOTVS Labs gzamboni@totvslab.com** **Valorizamos gente boa que é boa gente**

**Somos movidos por resultados**

![](_page_50_Picture_4.jpeg)

**Investimos na tecnologia que viabiliza**

**Construímos relações de longo prazo com nossos clientes**

**Quando colaboramos somos mais fortes**

## **Q TOTVS**